# **Testing Hypothesis for Single Population Parameter**

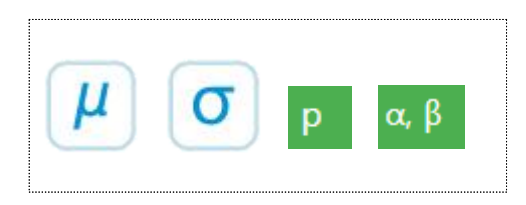

#### **SECTIONS**

- 7.1 Testing Hypothesis for a Population Mean
- 7.2 Testing Hypothesis for a Population Variance
- 7.3 Testing Hypothesis for a Population Proportion
- 7.4 Testing Hypothesis with  $\alpha$  and  $\beta$ simultaneously
	- 7.4.1 Type 2 Error and Power of a Test 7.4.2 Testing Hypothesis with  $\alpha$  and  $\beta$
- 7.5 Application of Testing Hypothesis: Acceptance Sampling

#### CHAPTER OBJECTIVES

Estimation of population parameters using sample distributions was discussed in Chapter 6.

However, one might be interested in which one of two hypothesis about the population parameter is reasonable to accept.

This problem is called a testing hypothesis and we take samples and calculate the sample statistics to decide by using the sampling distributions discussed in Chapter 6.

In this chapter we discuss the testing hypothesis of the population mean, population variance and population proportion.

A method of testing hypothesis which considers both type 1 and type 2 error is also introduced.

# **7.1 Testing Hypothesis for a Population Mean**

• Examples of testing hypothesis for a population mean are as follows:

- The weight of a cookie bag is indicated as 200g. Would there be enough cookies as the indicated weight?
- At a light bulb factory, a newly developed light bulb advertises a longer bulb life than the past one. Is this propaganda reliable?
- Immediately after completing this year's academic test, students said that there will be 5 points increase in the average English score higher than last year. How can you investigate if this is true?
- Testing hypothesis is the answer to the above questions (hypothesis). That is, the testing hypothesis is to decide statistically which hypothesis is to use for the two hypotheses about the unknown population parameter using samples. In this section, we examine the test of the population mean, population variance, and population proportion which are most commonly used in testing hypothesis.
- The following example explains the theory of testing hypothesis of the population mean in single population.

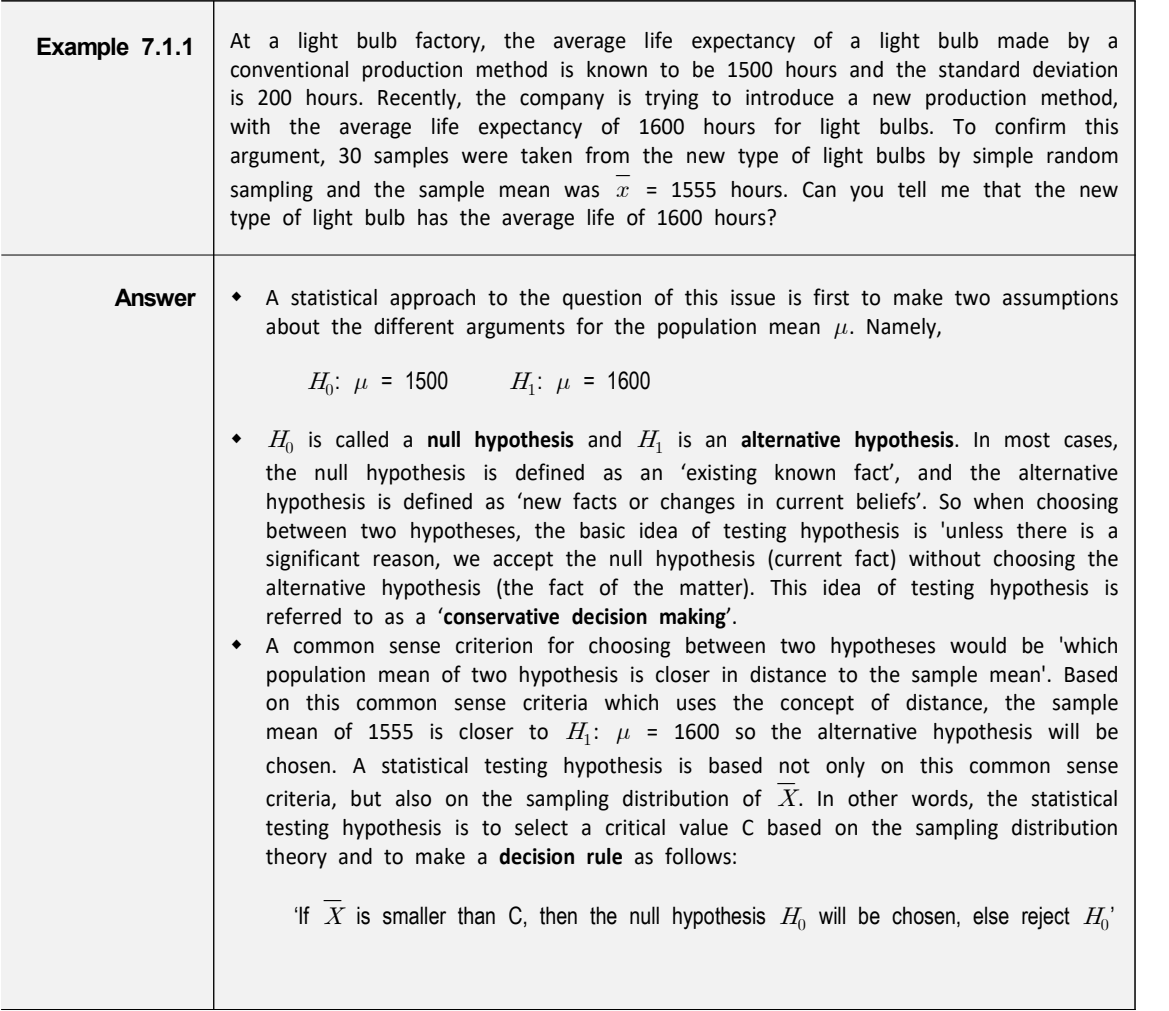

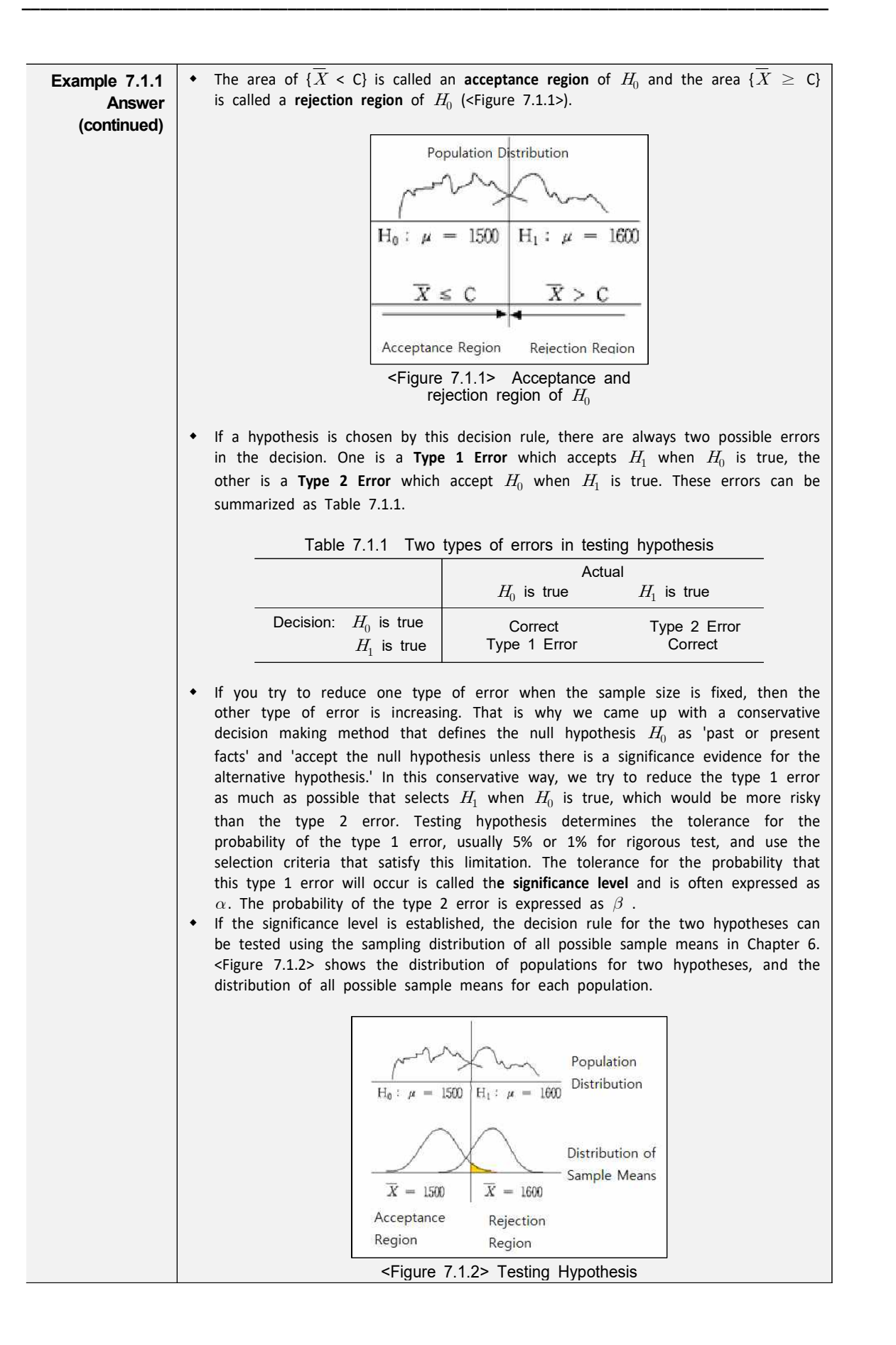

**Example 7.1.1 Answer (continued)** • If the population corresponds to the distribution of  $H_0$  :  $\mu$  = 1500, the sampling | distribution of all possible sample means is approximated as  $N(1500, 200^2/30)$  by the central limit theorem. If the population corresponds to the distribution of  $H_1$ :  $\mu$  = 1600, the sampling distribution of all possible sample means is approximated as  $N(1600, 200^2/30)$ . The standard deviation for each population is assumed to be 200  $\parallel$ from a historical data. Then the decision rule becomes as follows: 'If  $\overline{X}$  < C, then accept  $H_0$ , else accept  $H_1$  (i.e. reject  $H_0$ )' In Figure 7.1.2, the shaded area represents the probability of the type 1 error. If we set the significance level, which is the tolerance level of the type 1 error, is 5%, i.e.  $P(\overline{X} < C) = 0.95$ ,  $C$  can be calculated by finding the percentile of the normal distribution  $N(1500, 200^2/30)$  as follows: normal distribution  $N(1500, 200^2)$ <br> $1500 + 1.645 \frac{200}{\sqrt{30}} = 1560$  $\frac{200}{\sqrt{20}}$  = 1560.06 Therefore, the decision rule can be written as follows: 'If  $\overline{X}$  < 1560.06, then accept  $H_0$ , else reject  $H_0$  (accept  $H_1$ ).' In this problem, the observed sample mean of the random variable  $\overline{X}$  is  $\overline{x}$  = 1555 and  $H_0$  is accepted. In other words, the hypothesis of  $H_0$  :  $\mu$  = 1500  $\,$  is judged  $\,|\,$ to be correct, which contradicts the result of common sense criteria that  $\bar{x}$  = 1555 is closer to  $H_1$  :  $\mu$  = 1600 than  $H_0$  :  $\mu$  = 1500. This result can be interpreted  $|$ that the sample mean of 1555 is not a sufficient evidence to reject the null hypothesis by a conservative decision making method. The above decision rule is often written as follows, emphasizing that it is the result from a conservative decision making method. 'If  $\overline{X}$  < 1560.06, then do not reject  $H_0$ , else reject  $H_0$ .' In addition, this decision rule can be written for calculation purpose as follows: "If  $X < 1560.06$ , 1<br>
n addition, this decisio<br>
"If  $\frac{\overline{X} - 1500}{\frac{200}{\sqrt{30}}} < 1$  $200$  $\frac{\overline{X} - 1500}{200}$  < 1.645, then accept  $H_0$ , else reject  $H_0$ . In addition, this decision rule can be written for c<br>
"If  $\frac{\overline{X} - 1500}{\frac{200}{\sqrt{30}}}$  < 1.645, then accept  $H_0$ , else<br>
In this case, since  $\overline{x}$  = 1555,  $\frac{1555 - 1500}{\frac{200}{\sqrt{30}}}$  =  $\frac{1555-1500}{200}$  = 1.506 and it is less than 1.645. Therefore, we accept  $H_0.$ 

- Since the testing hypothesis by the conservative decision making is only based on the probability of the type 1 error as seen in [Example 7.1.1], even if the alternative hypothesis is  $H_1: \mu > 1500$ , we will have the same decision rule.
- Generally, there are three types of alternative hypothesis in the testing hypothesis for the population mean as follows:

1)  $H_1: \mu > \mu_0$ 2)  $H_1: \mu \leq \mu_0$  3)  $H_1: \mu \neq \mu_0$ 

Since 1) has the rejection region on the right side of the sampling distribution of all possible sample means under the null hypothesis, it is called a **right-sided test.** Since 2) has the rejection region on the left side of the sampling distribution, it is called a **left-sided test**. Since 3) has rejection regions on both sides of the

sampling distribution, it is called a **two-sided test**. The decision rule for each type of three alternative hypothesis are summarized in Table 7.1.2 when the population standard deviation is known and  $\alpha$  is the significance level.

|                                                | Table 7.1.2 Testing hypothesis for the population mean - known<br>$\sigma$ case                                         |
|------------------------------------------------|----------------------------------------------------------------------------------------------------|
| Type of Hypothesis                             | Decision Rule                                                                                                    |
| 1) $H_0: \mu = \mu_0$<br>$H_1: \mu > \mu_0$    | $\frac{\displaystyle X\,-\,\mu_0}{\displaystyle\sigma}\,\,>\,\,z_\alpha\,\,,\,\,then\,\,\textit{reject}\,\,\,H_0$<br>If |
| 2) $H_0: \mu = \mu_0$<br>$H_1: \mu < \mu_0$    | $\frac{\displaystyle X~-~\mu_0}{}$ $~<~ -z_\alpha$ , then reject $H_0$<br>IJ                                            |
| 3) $H_0: \mu = \mu_0$<br>$H_1: \mu \neq \mu_0$ | $\begin{array}{c c}\n\overline{X} - \mu_0 \\ \hline\n\sigma\n\end{array}$<br>$> z_{\alpha/2}$ , then reject $H_0$<br>IJ |

Note: The  $H_0$  of 1) can be written as  $H_0\colon\ \mu\ \leq\ \mu_0,\ 2)$  as  $H_0\colon\ \mu\ \geq\ \mu_0$ 

The following expression used for the decision rule is referred to as a test **statistic** for testing hypothesis of the population mean.

The following expr  
atistic for testing  

$$
\frac{\overline{X} - \mu_0}{\frac{\sigma}{\sqrt{n}}}
$$

- The population standard deviation  $\sigma$  of the test statistic is usually unknown. However, if the sample is large enough (approximately 30 or more), the hypothesis test can be performed using the sample standard deviation  $S$  instead of the population standard deviation  $\sigma$ .
- In [Example 7.1.1], if the sample mean is either 1555 or 1540, the null hypothesis can not be rejected, but degrees of evidence that the null hypothesis is not rejected are different. The degree of evidence that the null hypothesis is not rejected is measured by calculating the probability of the type 1 error when the observed sample mean value is considered as the critical value for decision, which is called th**e p-value**. That is, the p-value indicates where the observed sample mean is located among all possible sample means by considering the location of the alternative hypothesis. In [Example 7.1.1], the p-value for  $\overline{X}$  = 1540 is the probability of sample means which is greater than  $\overline{X}$  = 1540 by using  $N(1500, 200^2/30)$ . The higher the p-value, the stronger the reason for not being rejected. If  $H_0$  is rejected, the smaller the p-value, the stronger the grounds for being rejected. Therefore, if the p-value is less than the significance level considered by the analyst, then  $H_0$  is rejected, because it means that the sample mean is in the rejection region. Statistical packages provide this p-value.

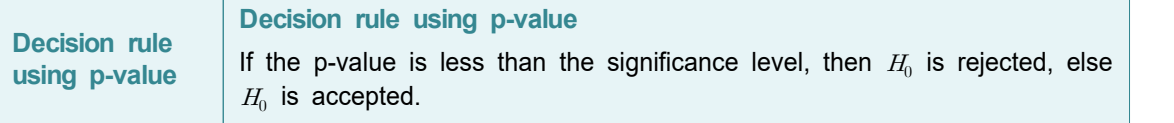

• The calculation of the p-value depending on the type of the alternative hypothesis is summarized as in Table 7.1.3.

| Type of Hypothesis                                    | p-value                                                                                                    |
|-------------------------------------------------------|----------------------------------------------------------------------------------------------------|
| $(1)$ $H_0$ : $\mu = \mu_0$                           | $P(\overline{X} > \overline{x}_{obs})$                                                                                 |
| $H_1: \mu > \mu_0$                                    |                                                                                                    |
| (2) $H_0$ : $\mu = \mu_0$                             | $P(\overline{X} < \overline{x}_{obs})$                                                                                 |
| $H_1: \mu < \mu_0$                                    |                                                                                                    |
| (3) $H_0$ : $\mu = \mu_0$<br>$H_1$ : $\mu \neq \mu_0$ | If $\overline{x}_{obs} > \mu_o$ , $2P(\overline{X} > \overline{x}_{obs})$ else $2P(\overline{X} < \overline{x}_{obs})$ |
|                                                       |                                                                                                    |

Table 7.1.3 Calculation of p-value

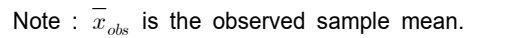

• If the population standard deviation  $\sigma$  is unknown and the population is a normal distribution, the test statistic

the population st  
tribution, the test  

$$
\frac{\overline{X} - \mu_0}{\frac{S}{\sqrt{n}}}
$$

is a t distribution with (n-1) degrees of freedom. The testing hypothesis for the population mean can be done as Table 7.1.4 which replace the Z distribution with the t distribution in Table 7.1.2 and  $\sigma$  with S.

Table 7.1.4 Testing hypothesis for a population mean - unknown  $\sigma$  case

|                                                             | (Assume that the population is a normal distribution)                                                                                  |
|-------------------------------------------------------------|----------------------------------------------------------------------------------------------------|
| Type of Hypothesis                                          | Decision Rule                                                                                                    |
| 1) $H_0$ : $\mu = \mu_0$<br>$H_1$ : $\mu > \mu_0$           | $\begin{array}{rcl} \frac{X\ -\ \mu_0}{S}\ >\ t_{n-1\,;\,\alpha},\,\,\textit{reject}\,\,\,H_0 \end{array}$<br>If                       |
| 2) $H_0$ : $\mu = \mu_0$<br>$H_1$ : $\mu < \mu_0$           | $\frac{\overline{X} - \mu_0}{S} \ \ < \ \ -t_{n-1;\,\alpha} \ \ reject \ H_0$<br>If                                                    |
| <b>3)</b> $H_0$ : $\mu = \mu_0$<br>$H_1$ : $\mu \neq \mu_0$ | $\begin{array}{c c}\n\overline{X} - \mu_0 \\ \hline\nS\n\end{array}\n\Bigg  \quad > \quad t_{n-1;\,\alpha/2},\,\, reject\,\,H_0$<br>If |

Note: The  $H_0$  of 1) can be written as  $H_0\colon\ \mu\ \leq\ \mu_0,\ 2)$  as  $H_0\colon\ \mu\ \geq\ \mu_0$ 

• If the sample size is large enough (approximately 30 or more), the t distribution is approximated to the standard normal distribution, so the testing hypothesis in Table 7.1.4 can be performed using the standard normal distribution,  $Z$ , instead of  $t$  distribution.

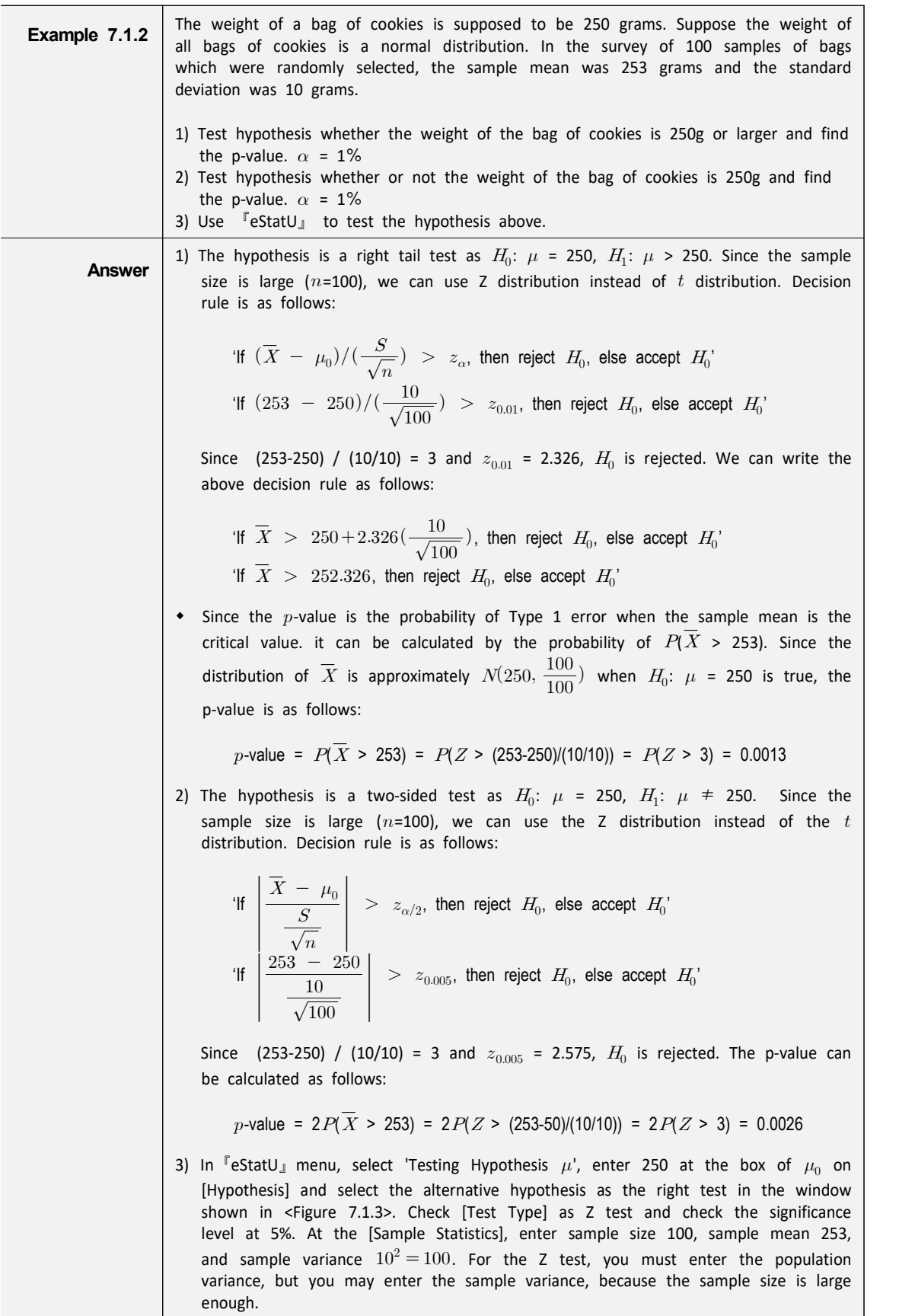

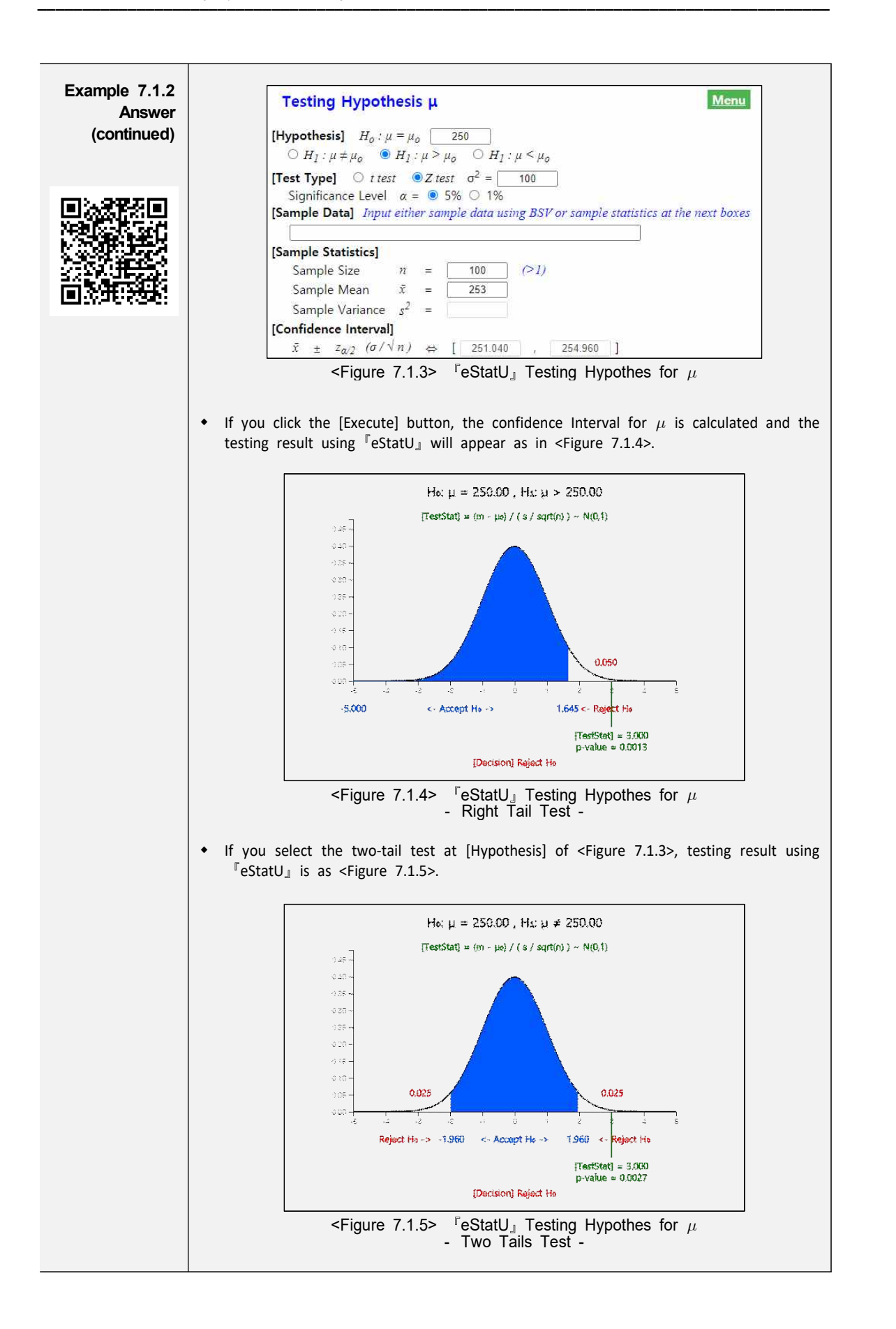

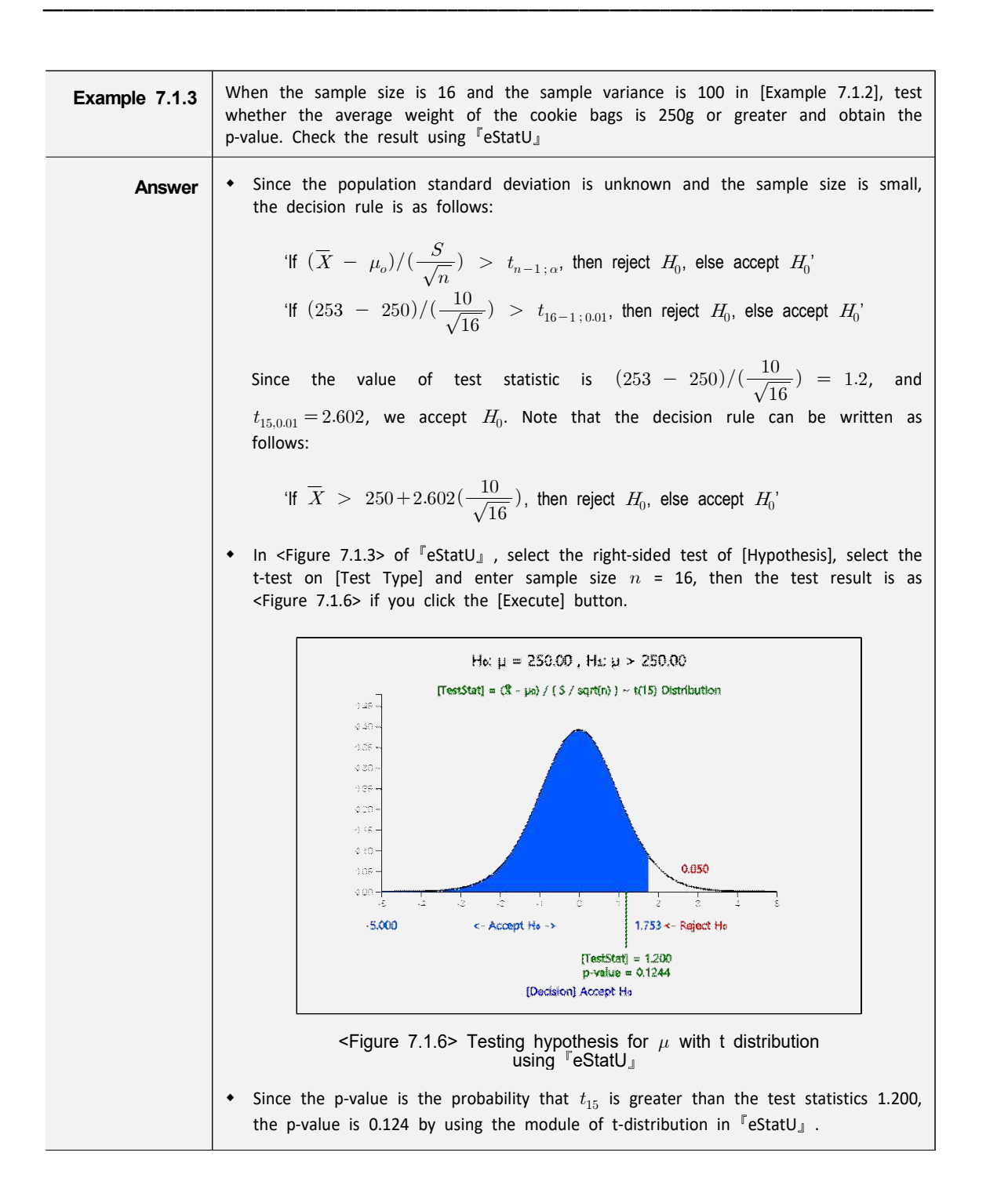

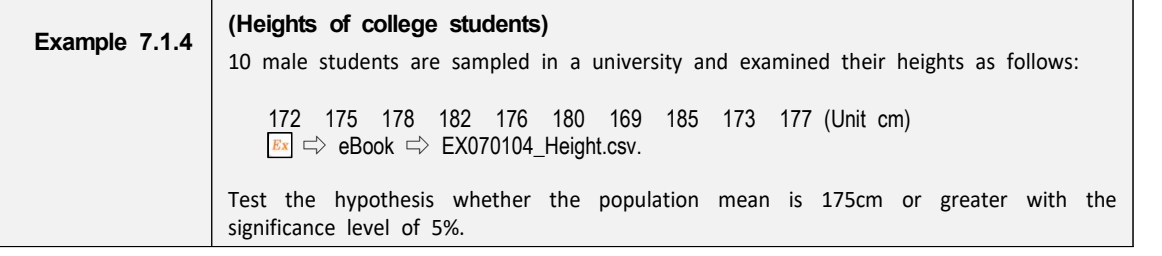

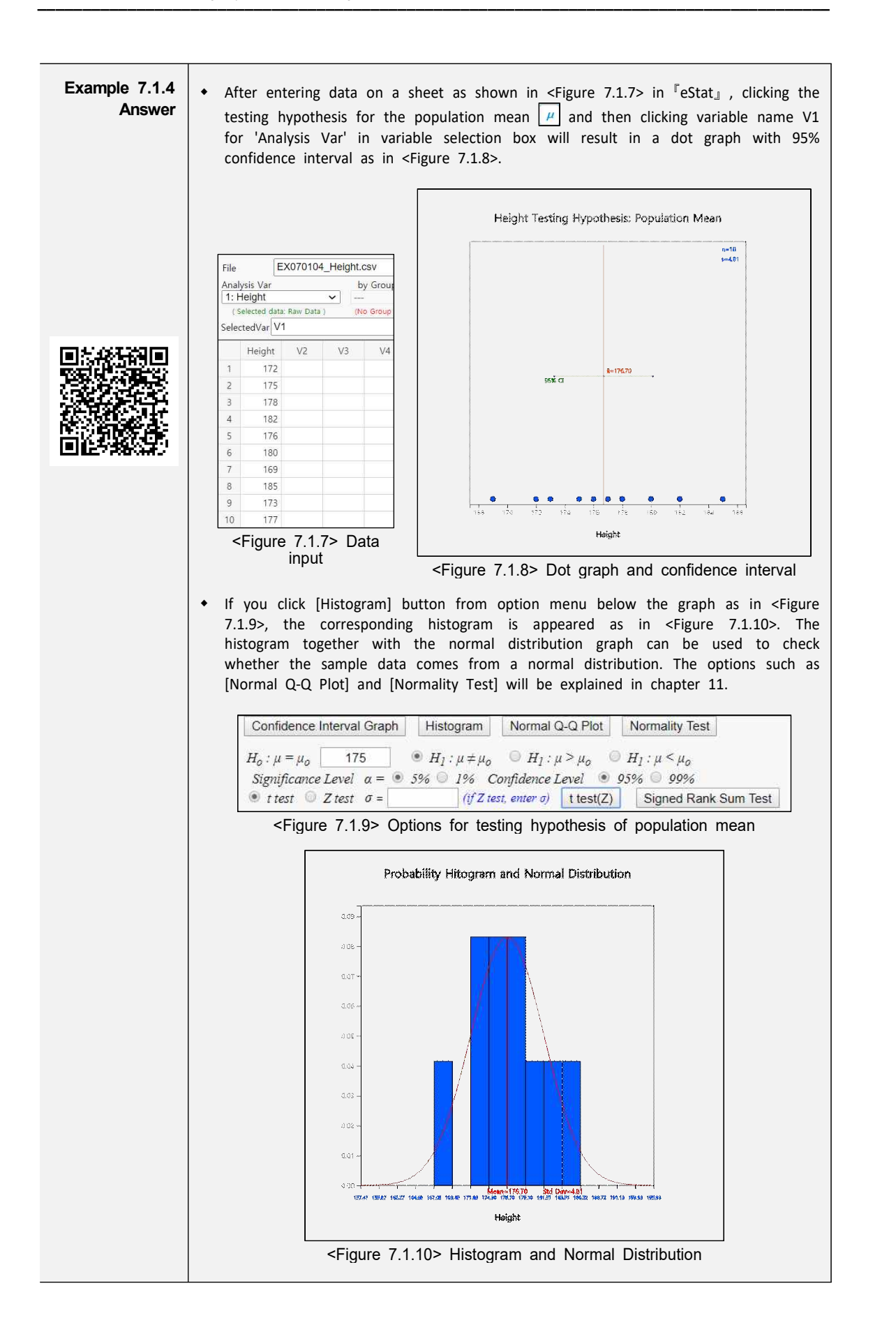

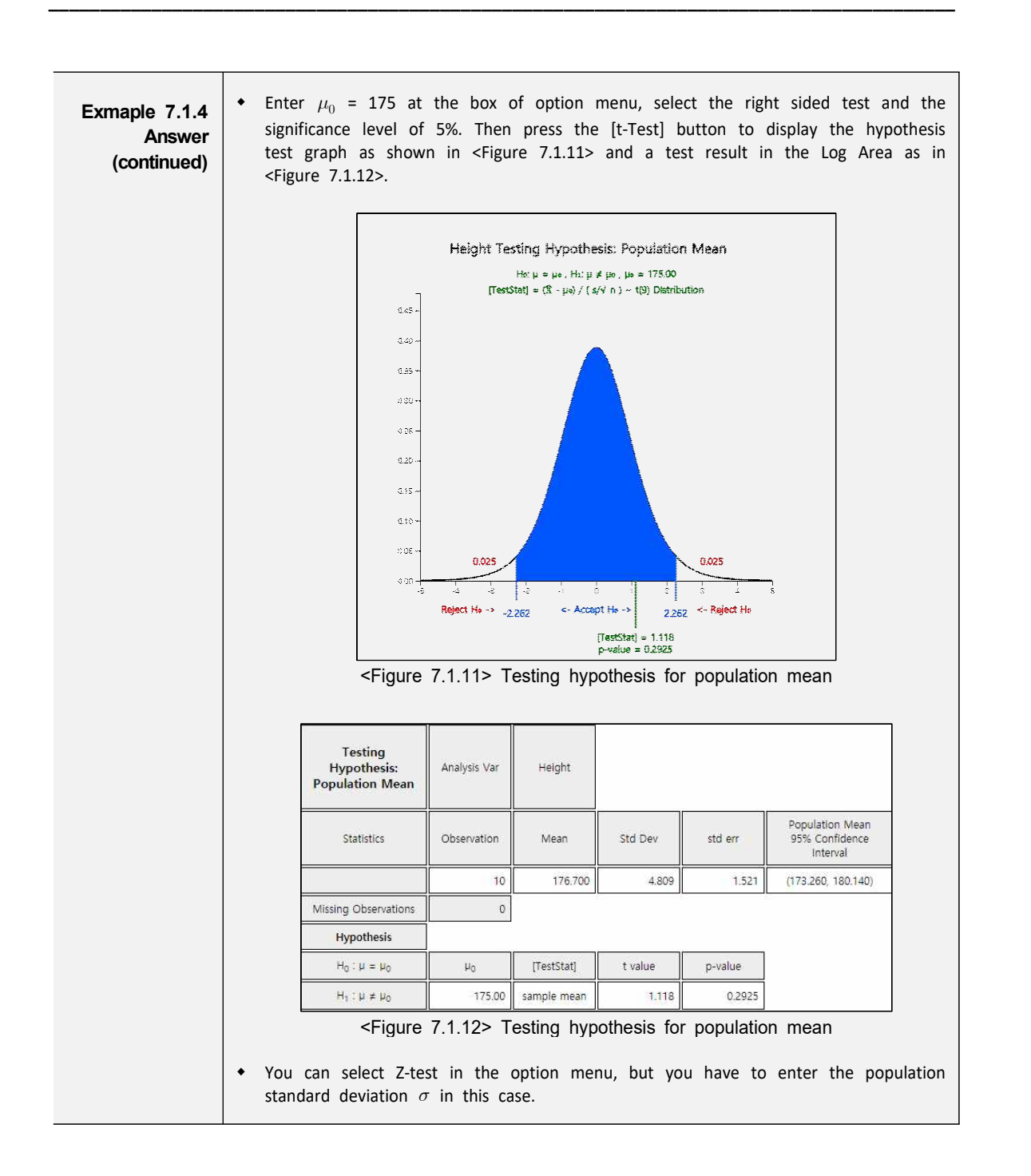

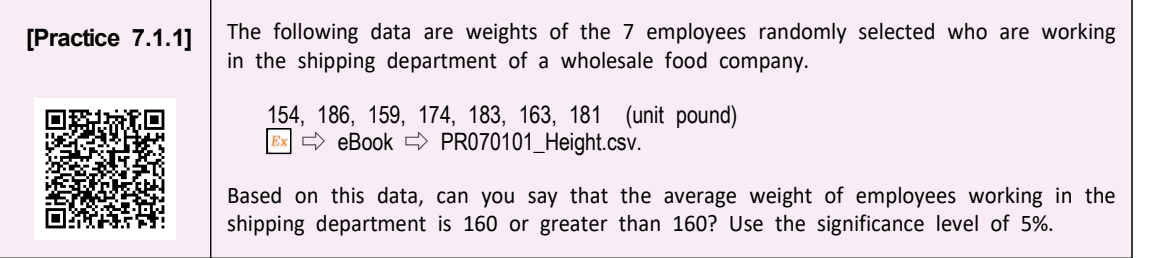

The testing hypothesis of the population mean using the sample variance requires the assumption that the population is normally distributed. Testing whether sample data come from a normal population is called a goodness of fit test which will be explained in Chapter 11.

In this section, we looked at the testing hypothesis for the population mean when the sample size is already given and only the significance level of the type 1 error is considered. In this case, if we try to reduce the probability of the type 1 error, then the probability of the type 2 error will be increased and we can not reduce both types of errors at the same time. Therefore, if the sample size was predetermined, or if data were given, only the type 1 error was considered as a conservative decision making to test the hypothesis. However, if the sample size can be selected by a researcher, there is a testing hypothesis that considers both types of errors together which will be explained in detail in section 7.4.

#### **7.2 Testing Hypothesis for a Population Variance**

- Examples for testing hypothesis of a population variance are as follows:
	- Bolts produced by a company are currently supplied to an automaker and have an average diameter of 7mm and a variance of 0.25mm. Recently, a rival company has applied for the supply, claiming that their company's bolts have the same average diameter of 7 mm but a variance of 0.16mm. How can I find out if this claim is true?
	- The variance of scores in mathematics on the last year's college scholastic aptitude test was 100. This year's questions in mathematics test are said to be much easier than last year's. How can I test whether the variance of the mathematics score in this year is smaller than the last year?
- If you understand the testing hypothesis for the population mean, the testing hypothesis for the population variance differs only from the sampling distribution and the test statistic, but the basic concept is the same. In Chapter 6, we studied that the distribution of all possible sample variances multiplied by a constant,  $(n-1)S^2/\sigma^2$ , follows a chi-square distribution with n-1 degrees of freedom when the population is a normal distribution with variance  $\sigma^2$ . Using this theory, testing hypothesis for the population variance can be done as follows:

| Type of Hypothesis                                                     | Decision Rule                                                                                                    |
|------------------------------------------------------------------------|----------------------------------------------------------------------------------------------------|
| 1) $H_0: \sigma^2 = \sigma_0^2$ :<br>$H_1: \sigma^2 > \sigma_0^2$ :    | $\left \text{If } \frac{(n-1)S^2}{\sigma^2} > \chi^2_{n-1;\,\alpha}$ , then reject $H_0$ , else accept $H_0$                                                         |
| <b>2)</b> $H_0: \sigma^2 = \sigma_0^2$<br>$H_1: \sigma^2 < \sigma_0^2$ | If $\frac{(n-1)S^2}{\sigma^2} < \chi^2_{n-1\,;1-\alpha}$ , then reject $H_0$ , else accept $H_0$                                                                     |
| 3) $H_0: \sigma^2 = \sigma_0^2$<br>$H_1: \sigma^2 \neq \sigma_0^2$     | If $\frac{(n-1)S^2}{\sigma_0^2} > \chi_{n-1;\,\alpha/2}^2$ or $\frac{(n-1)S^2}{\sigma_0^2} < \chi_{n-1\,;\,1-\alpha/2}^2$ , then<br>reject $H_0$ , else accept $H_0$ |

Table 7.2.1 Testing hypothesis of the population variance - the population is normally distributed -

Note: In 1) the null hypothesis can be written as  $H_0\colon\sigma^2\,\leq\,\sigma_o^2$ ,  $\,$  in 2)  $H_0\colon\sigma^2\,\geq\,\sigma_o^2.$ 

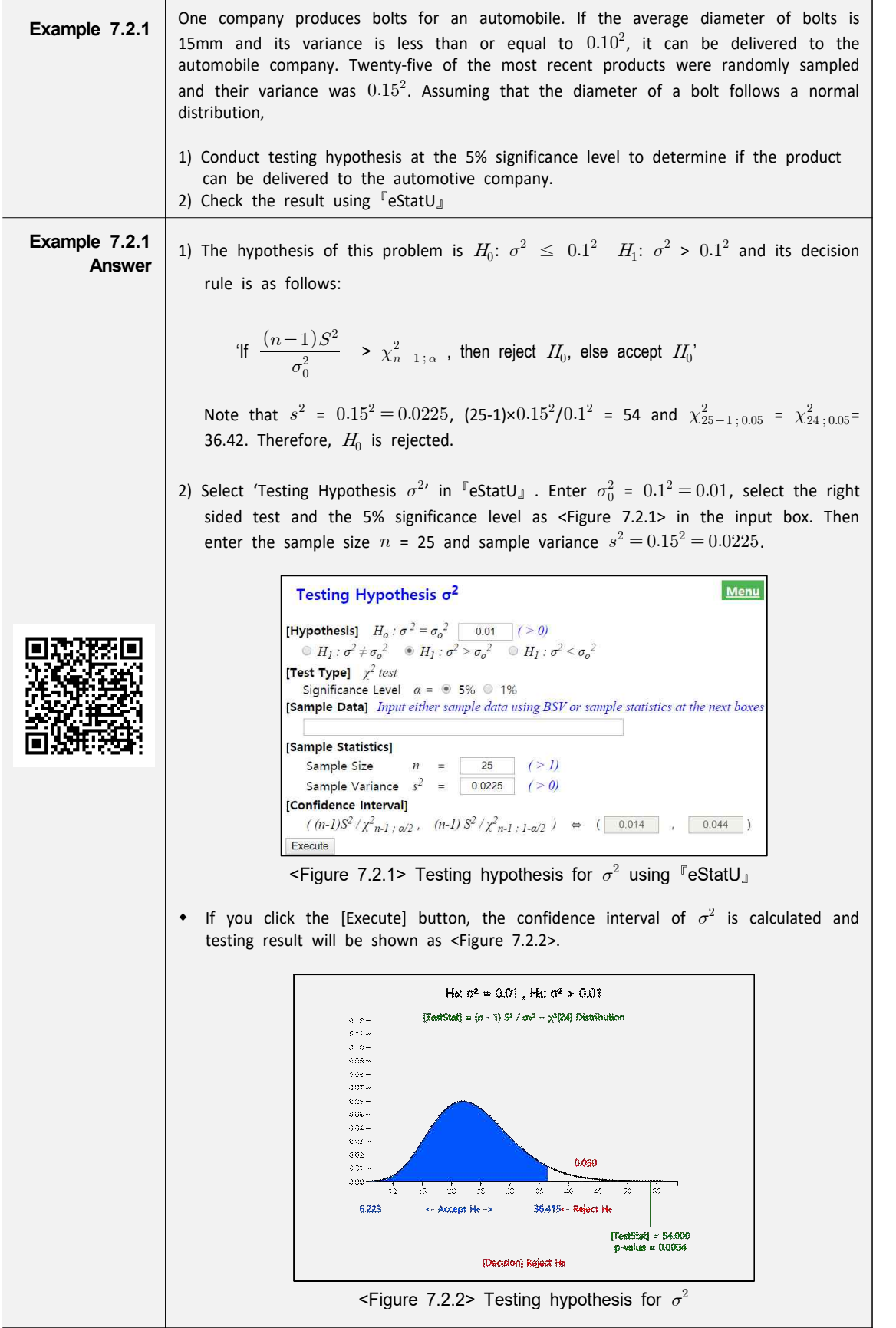

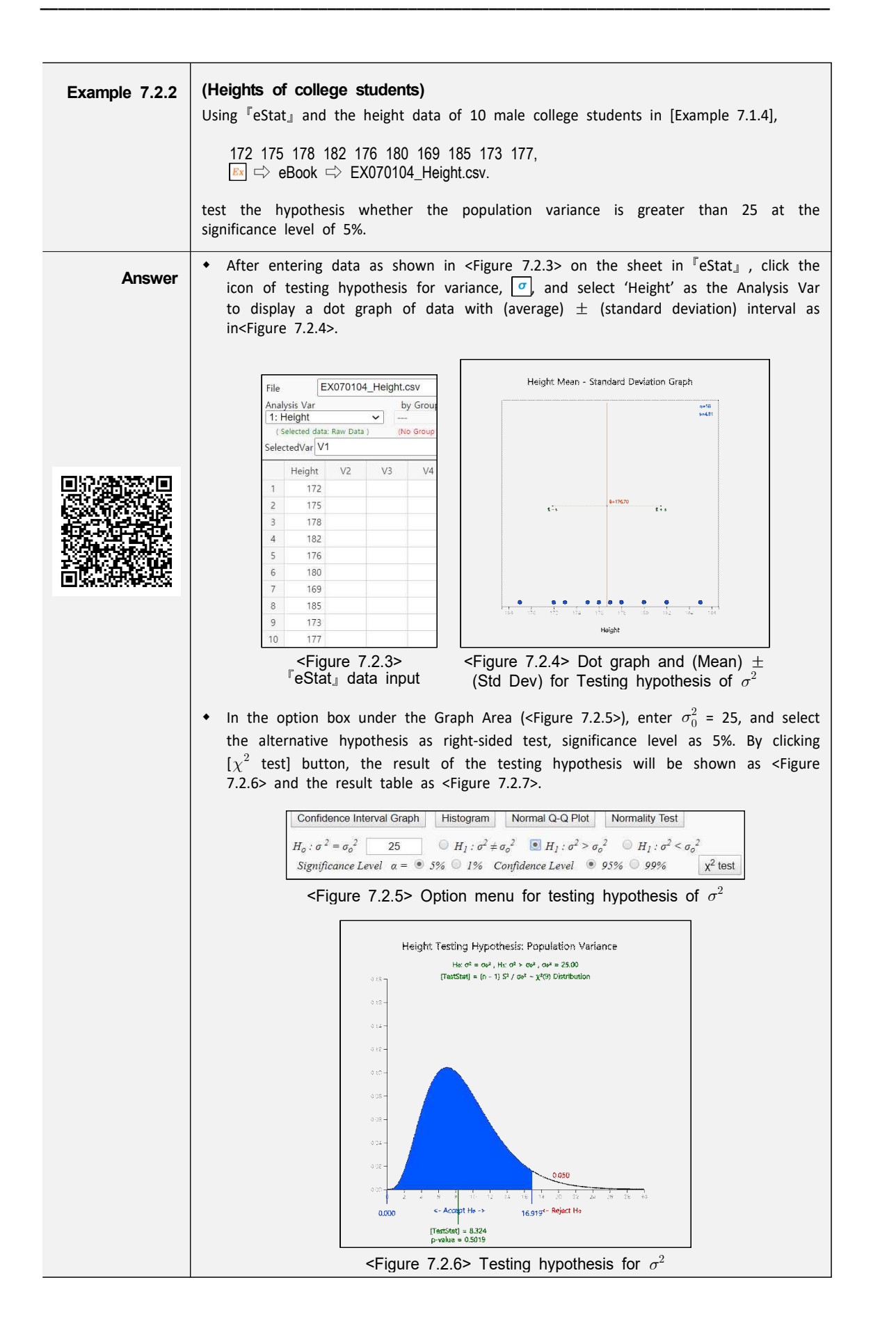

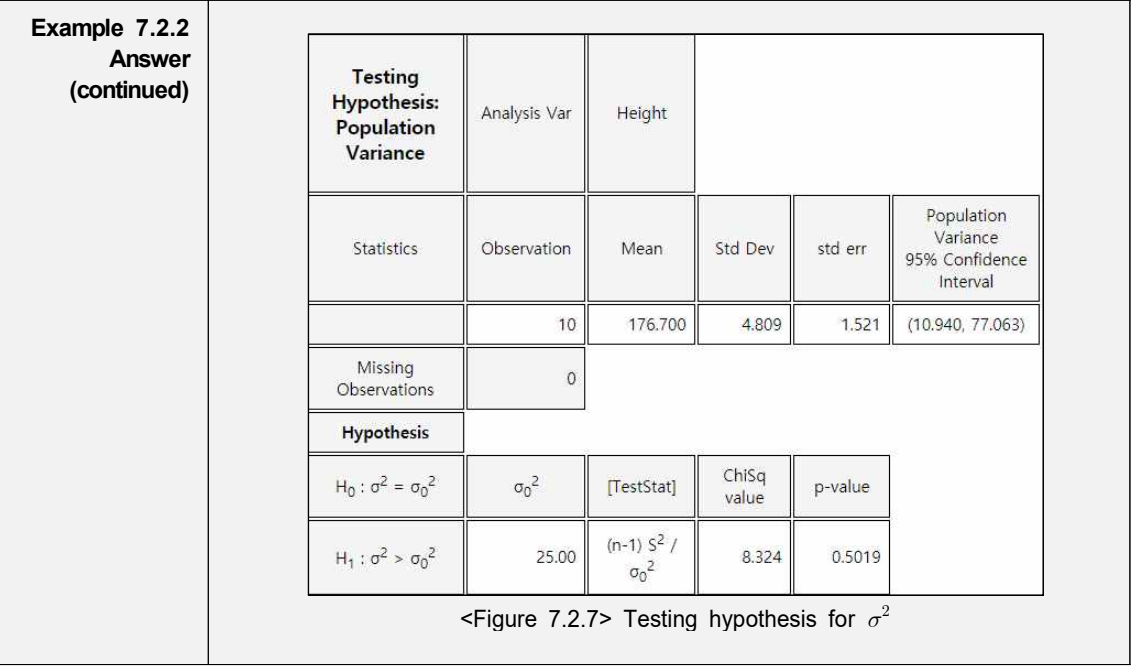

• It is necessary to assume that the population is normally distributed to test the hypothesis of the population variance. Testing whether the population is normally distributed using sample data is called a goodness of fit test which will be discussed in Chapter 11. You may test the normality approximately by using a histogram with a normal distribution which can be drawn from the option box in <Figure 7.2.5>. In addition, [Normal Q-Q Plot] can be used to test the normality.

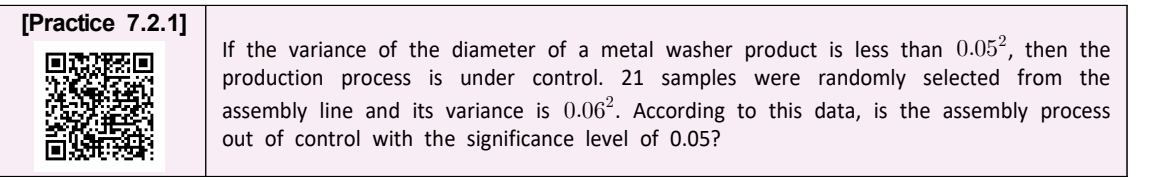

# **7.3 Testing Hypothesis for a Population Proportion**

- Consider the following examples for testing hypothesis of the population proportion.
	- Will the approval rating of a particular candidate exceed 50 percent in this year's presidential election?
	- The unemployment rate was 7 percent last year. Has this year's unemployment rate increased?
	- 10,000 car accessories are imported by ship, of which 2 percent was defective according to the past experience. Is the defective product 2% this time again?
- When the sample size is large enough, the sampling distribution of all possible sample proportions  $(\hat{p})$  is approximated to a normal distribution with the mean of

population proportion ( $p$ ) and the variance of  $p(1-p)/n$ . Therefore, the testing hypothesis for the population proportion is similar to the testing hypothesis for the population mean as Table 7.3.1. If  $np > 5$  and  $n(1-p) > 5$ , it is usually considered as a large sample.

| considered as a large sample.                       | Table 7.3.1 Testing hypothesis for population proportion<br>- large sample case such as $np_0 > 5$ , $n(1-p_0) > 5$                                                                                                    |
|-----------------------------------------------------|----------------------------------------------------------------------------------------------------|
| Type of Hypothesis                                  | Decision Rule                                                                                                    |
| 1) $H_0: p = p_0$                                   | $\begin{array}{c c c c c c c c c} H_1: & p & p & p & \text{if} & p-p_0 & \text{if} & p-p_0 & \text{if} & p & p_0 & \text{if} & p_0 & \text{if} & p_0 & \text{if} & p_0 & \text{if} & p_0 & \text{if} & p_0 & \text{if} & p_0 & \text{if} & p_0 & \text{if} & p_0 & \text{if} & p_0 & \text{if} & p_0 & \text{if} & p_0 & \text{if} & p_0 & \text{if} & p_0 & \text{if} & p_0 & \text{if} & p_0 & \text$ |
|                                                     | 2) $H_0$ : $p = p_0$<br>$H_1$ : $p < p_0$   If $\frac{\hat{p} - p_0}{\sqrt{p_0(1 - p_0)/n}}$ < $-z_\alpha$ , then reject $H_0$ , else accept $H_0$                                                                                                    |
| <b>3)</b> $H_0$ : $p = p_0$<br>$H_1$ : $p \neq p_0$ | $\left  \int_{\mathsf{H}} \left  \frac{\hat{p} - p_0}{\sqrt{n} \sqrt{(1 - n_0)/n}} \right  > z_{\alpha/2}$ , then reject $H_0$ , else accept $H_0$                                                                                                    |
|                                                     |                                                                                                    |

Note: The null hypothesis in 1) can be written as  $\,H_{\!0}^{}\,$  :  $\,p\,\leq\,p_{\!0}^{}\,$  and in 2) as  $\,H_{\!0}^{}\,$  :  $\,p\,\geq\,p_{\!0}^{}\,$ 

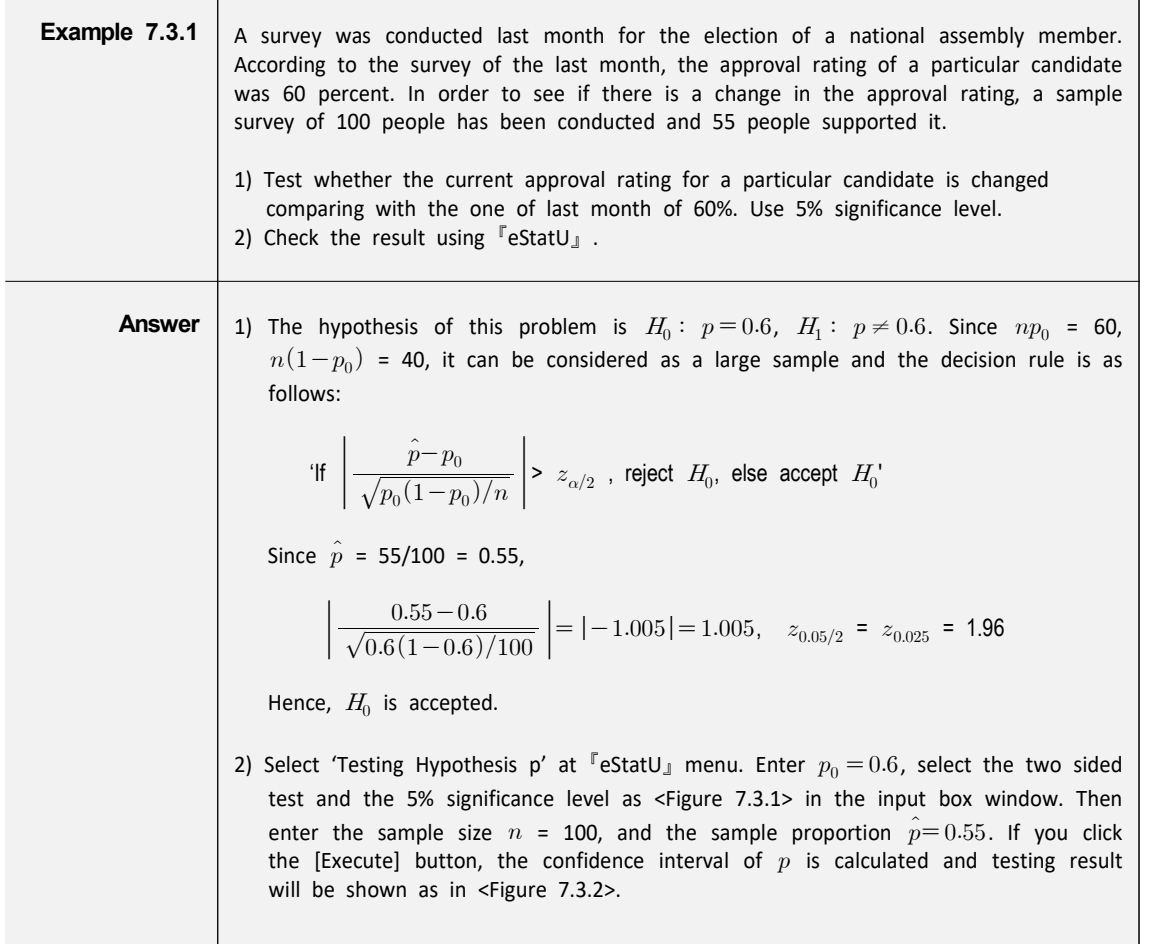

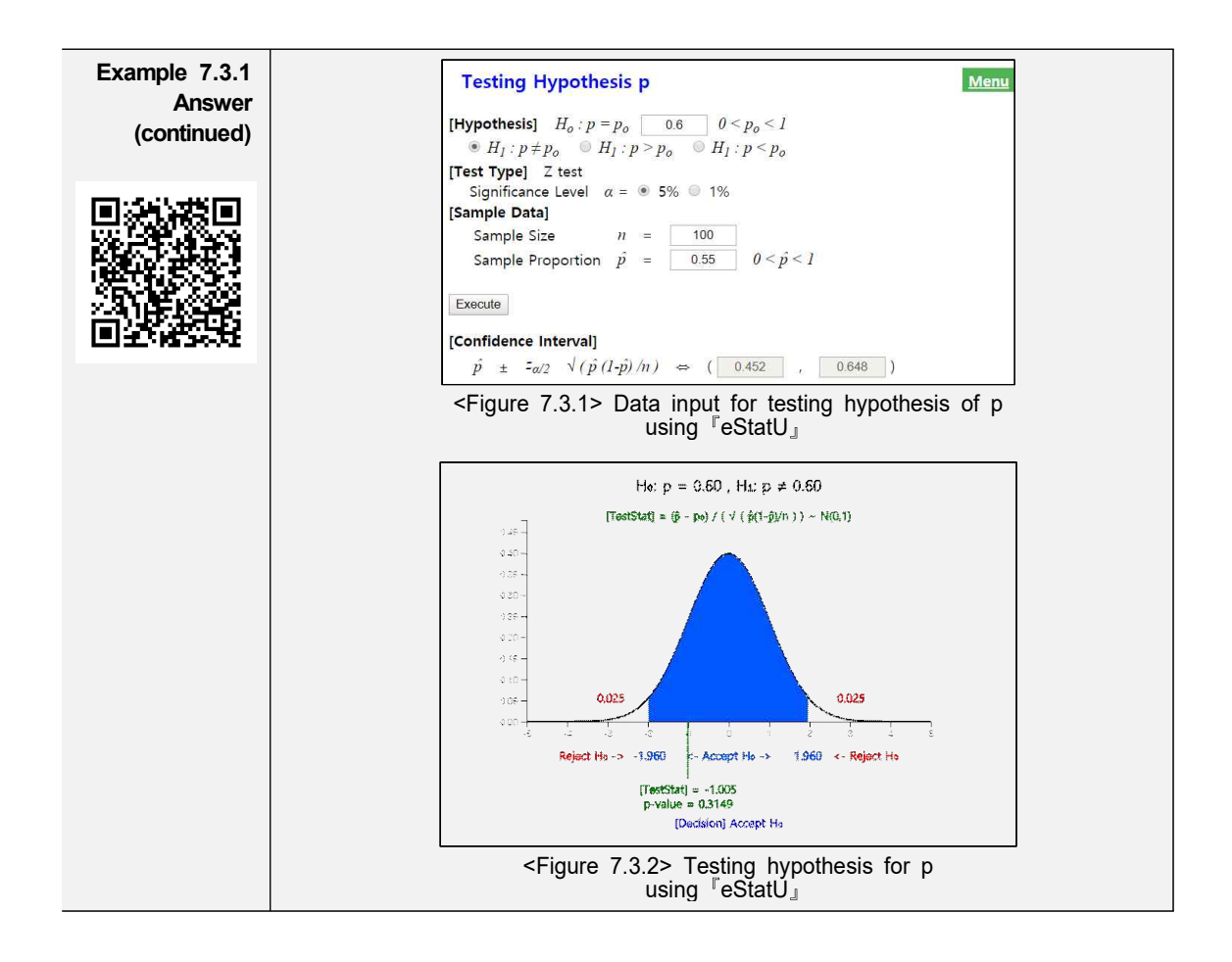

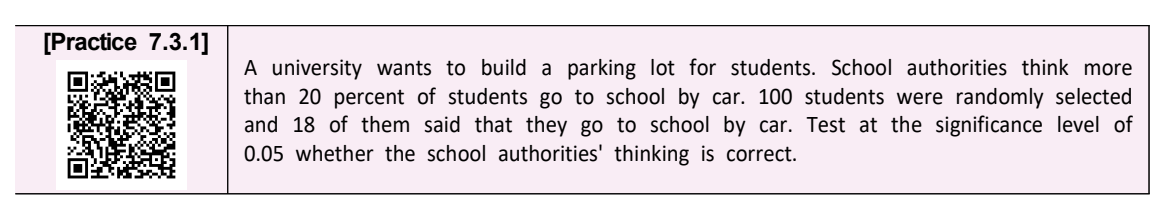

If the sample size is small, the testing hypothesis for population proportion uses the binomial distribution and it will be explained in the Sign Test in Chapter 10.

# **7.4 Testing Hypothesis with α and β simultaneously**

Since the testing hypothesis we have learned so far is a conservative decision making method, we first decide a critical value that reduces the probability of the type 1 error  $\alpha$  (the error that rejects the null hypothesis even though it is true). This decision rule is intended to keep the null hypothesis unless there is a sufficient evidence of the alternative hypothesis which is a new fact or risky. Thus, the probability of the type 2 error  $\beta$  was not considered at all in the decision rule. However, sometimes it is unclear which one should be the null hypothesis and which one should be the alternative hypothesis. Depending on the problem, both types of errors are important and should be considered simultaneously. If the analyst can determine the sample size, a testing hypothesis that takes into account both  $\alpha$  and  $\beta$  can be performed.

#### **7.4.1 Type 2 Error and Power of a Test**

• Consider the following example to find out how to calculate the probability of the type 2 error  $\beta$ .

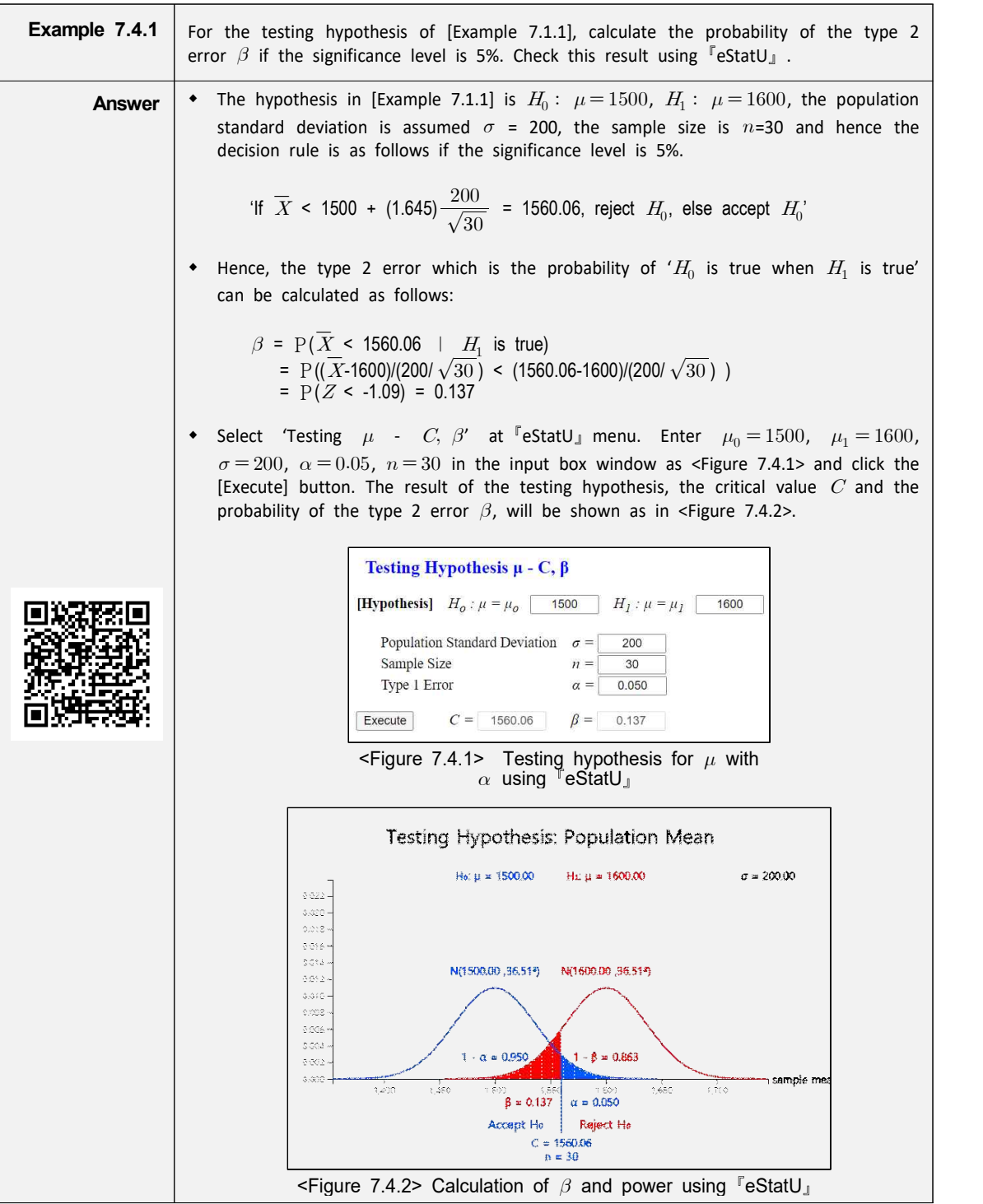

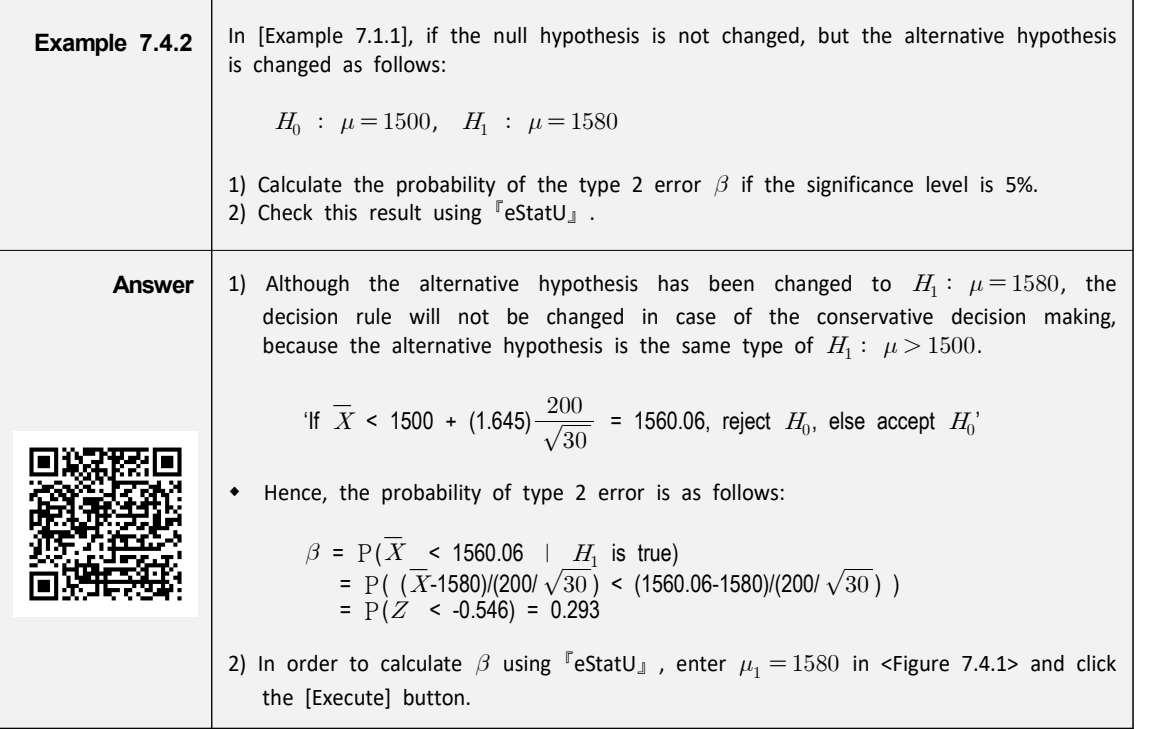

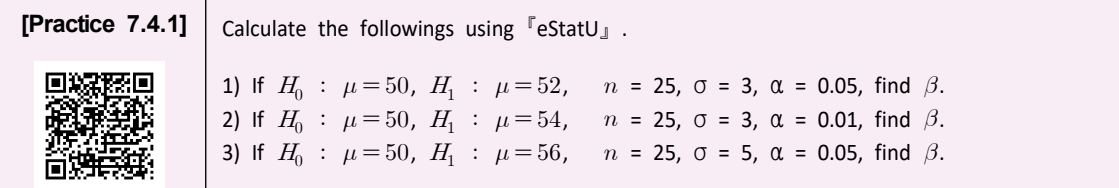

- Comparing [Example 7.4.1] and [Example 7.4.2], the probability of the type 2 error occurring when  $H_1$  :  $\mu = 1600$  is less than that of  $H_1$  :  $\mu = 1580$ , so the ability to judge is greater. In other words, the closer the population mean of  $H_1$  is to the population mean of  $H_0$ , the less discriminating ability it becomes.
- Generally, the discriminating ability of two hypothesis is compared by using the following **power of a test**.

Power = 1 - (Probability of the type 2 error) = 1 -  $\beta$ 

A large power increases the discriminating ability of the hypothesis test.

- The power of a test can be obtained for any  $\mu_1$  of the alternative hypothesis  $H_1: \mu = \mu_1$ . It means that the power is a function over the value of  $\mu_1$  and it is called a **power function.**
- A function of the probability that the null hypothesis is correct when the null hypothesis is true is called an **operating characteristic function**.

Operating characteristic function = 1 - (Probability of the type 1 error) = 1 -  $\alpha$ 

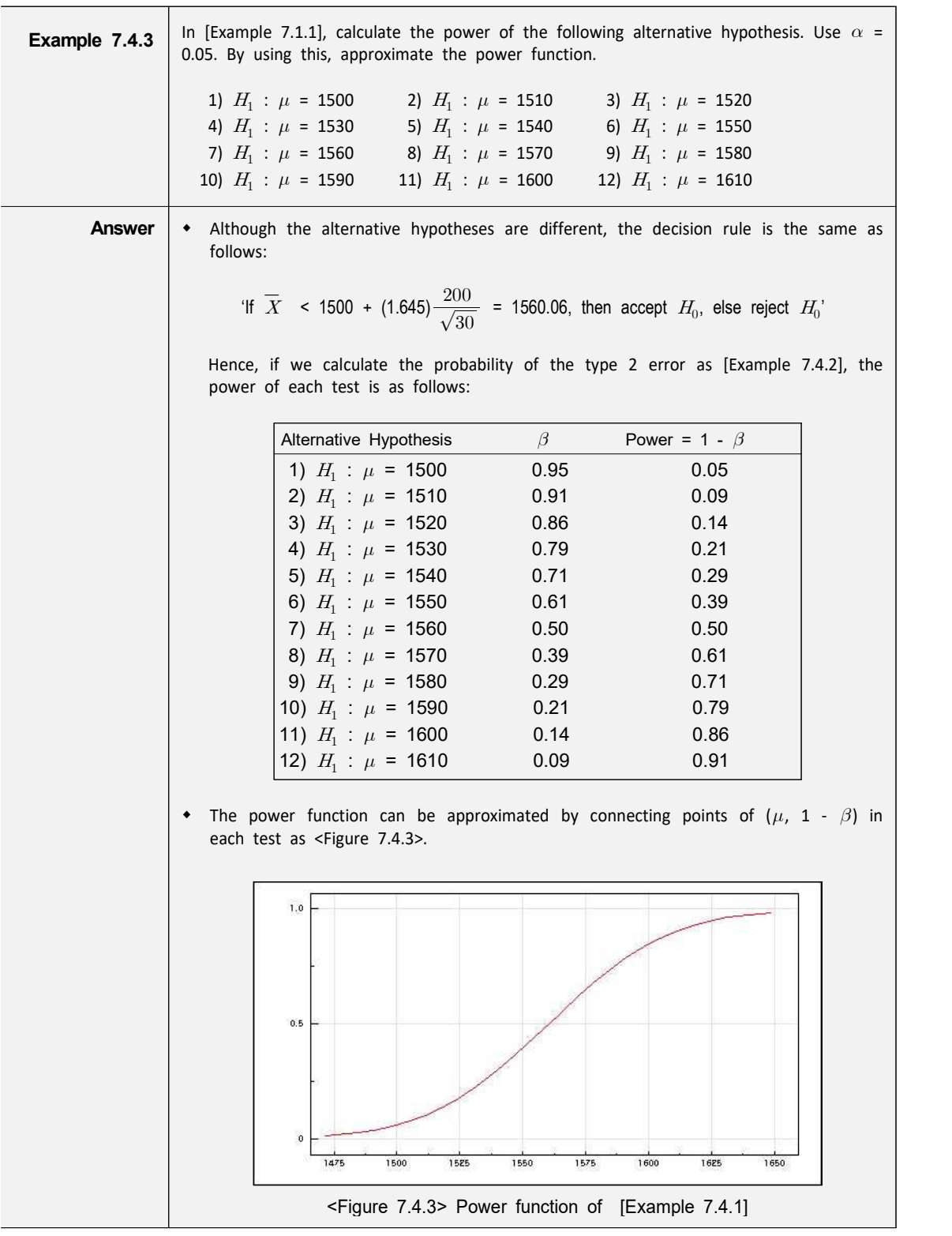

• In case of a two sided test, the power function is a V-shaped, because the type 2 error may appear on either side of the null hypothesis. If the V-shaped valley is deep, it is generally considered to have highly discriminating ability against the null hypotheses.

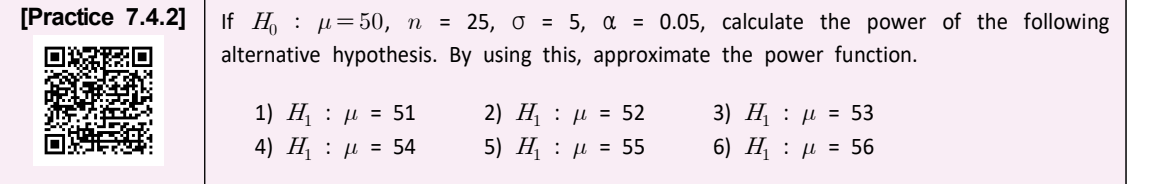

## **7.4.2 Testing Hypothesis with α and β**

• If the sample size is not predetermined and the analyst can determine it, the testing hypothesis can be performed with the desired level of  $\alpha$  and  $\beta$  as following example.

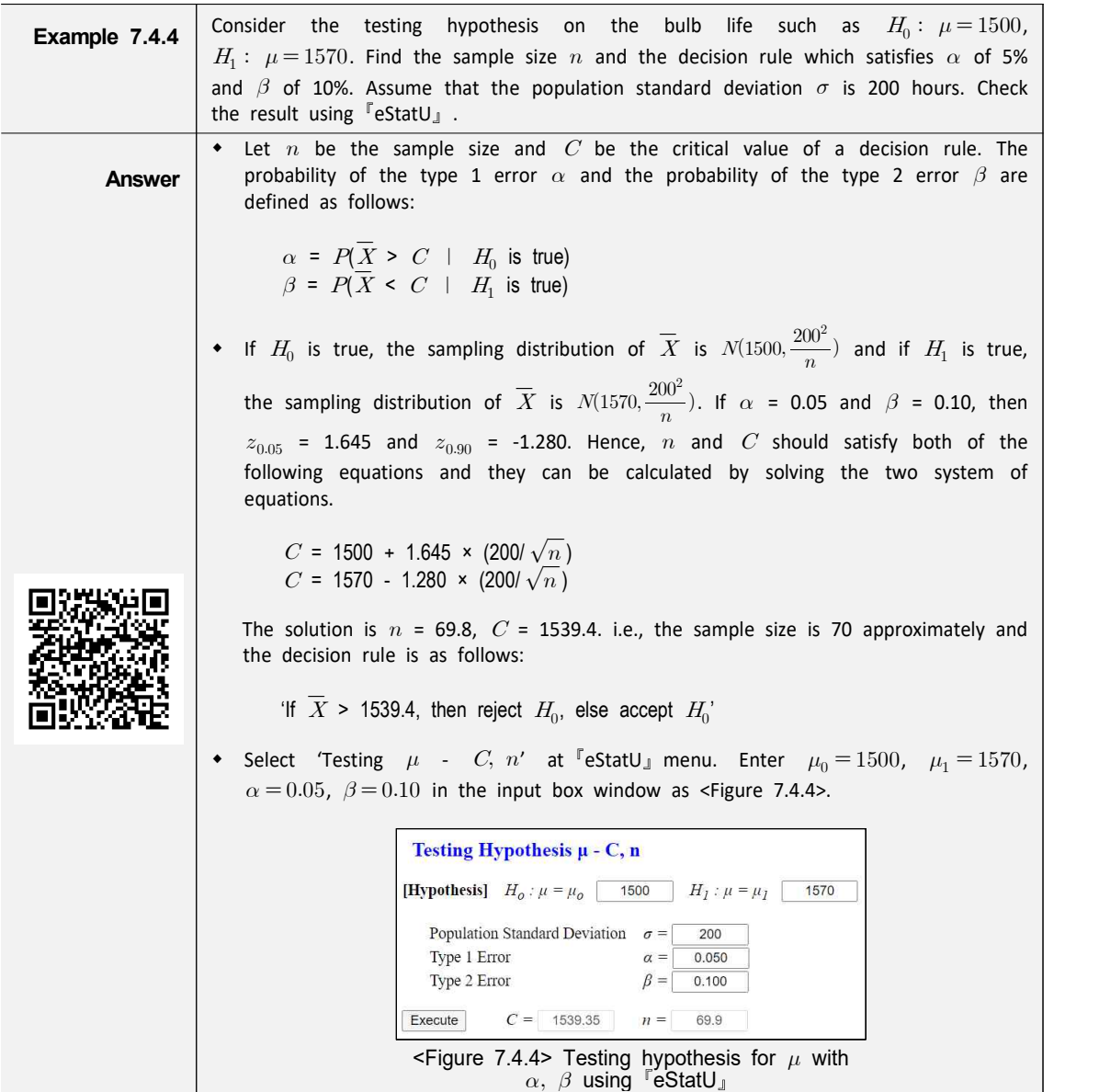

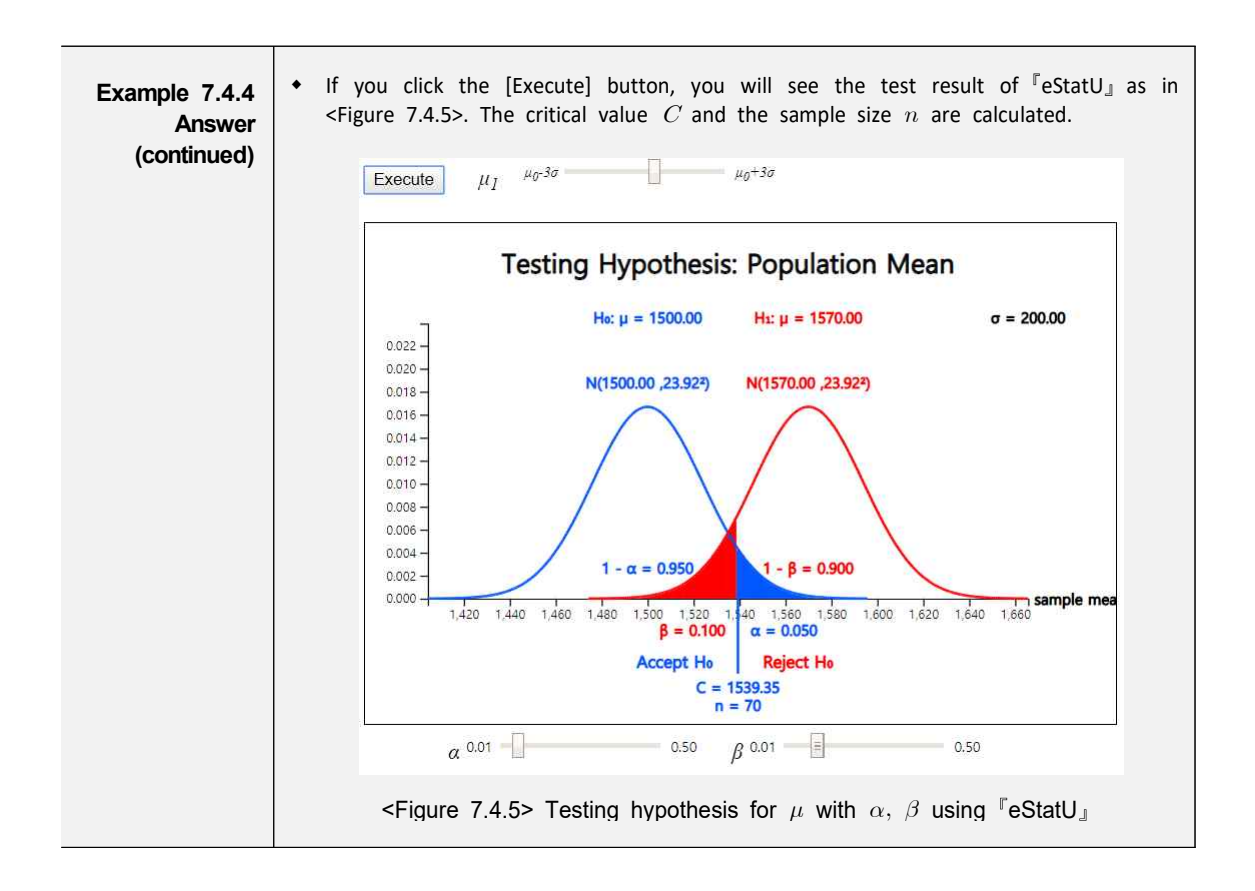

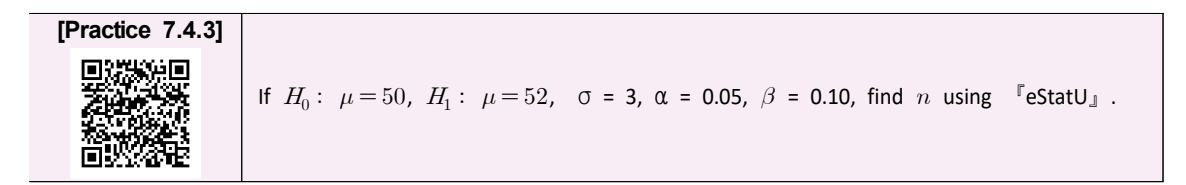

### **7.5 Application of Testing Hypothesis: Sample Inspection**

- The testing hypothesis studied in this chapter can be applied to the quality control, especially in a sample inspection. The s**ample inspection** refers to predicting the quality of the entire lot of products by selecting only a few samples because it is impossible or difficult to inspect the entire lot of products. The conclusion obtained from the sample inspection is to determine whether the lot is 'acceptable' as satisfactory quality or 'rejected'. Therefore, It is also called an **acceptance sampling**.
- When the quality characteristics of each product selected from one lot can be measured in quantitative variable such as weight or length, the sample inspection is called an **acceptance sampling by variable**. This sample inspection determines whether a lot is pass or fail based on the average of the quality characteristic values of samples selected from the lot which is similar to a hypothesis testing. If the quality of each product selected from the lot can only be measured as good or defective, the sample inspection is called an **acceptance sampling by attribute**. The acceptance sampling by variable is only explained in this book. Please refer other references for the acceptance sampling by attribute.

• The acceptance sampling by variable can be divided into two cases: when the standard deviation of the quality characteristic value for the products in the lot is known, and when the standard deviation is not known.

#### **7.5.1 Acceptance Sampling by Variable: Case of Known Lot**

- Assume that the quality characteristic values of all products are normally distributed and their standard deviation,  $\sigma$ , is known. Assumption of the known  $\sigma$ is practically impossible, but it means that we have sufficient prior knowledge about  $\sigma$  or we are able to make a relatively accurate estimate of  $\sigma$ .
- In acceptance sampling by variable, there is a case that only a minimum specification limit,  $L$ , of the quality characteristic value exists to determine whether the product is defective, a case that only a maximum specification limit,  $U$  exists, or a case that both  $L$  and  $U$  exist. The following example shows the acceptance sampling by variable in case of the minimum specification limit  $L$ only.

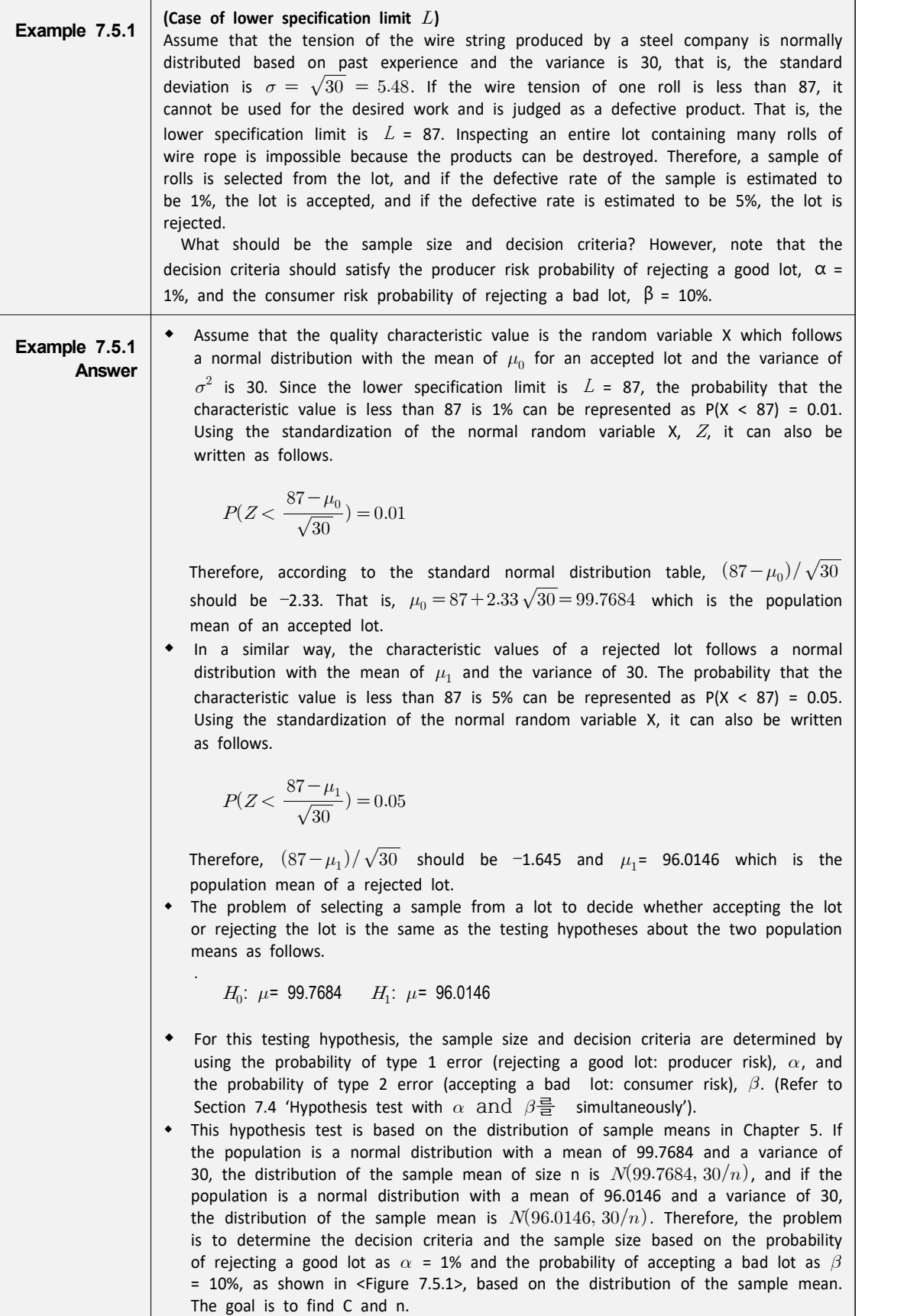

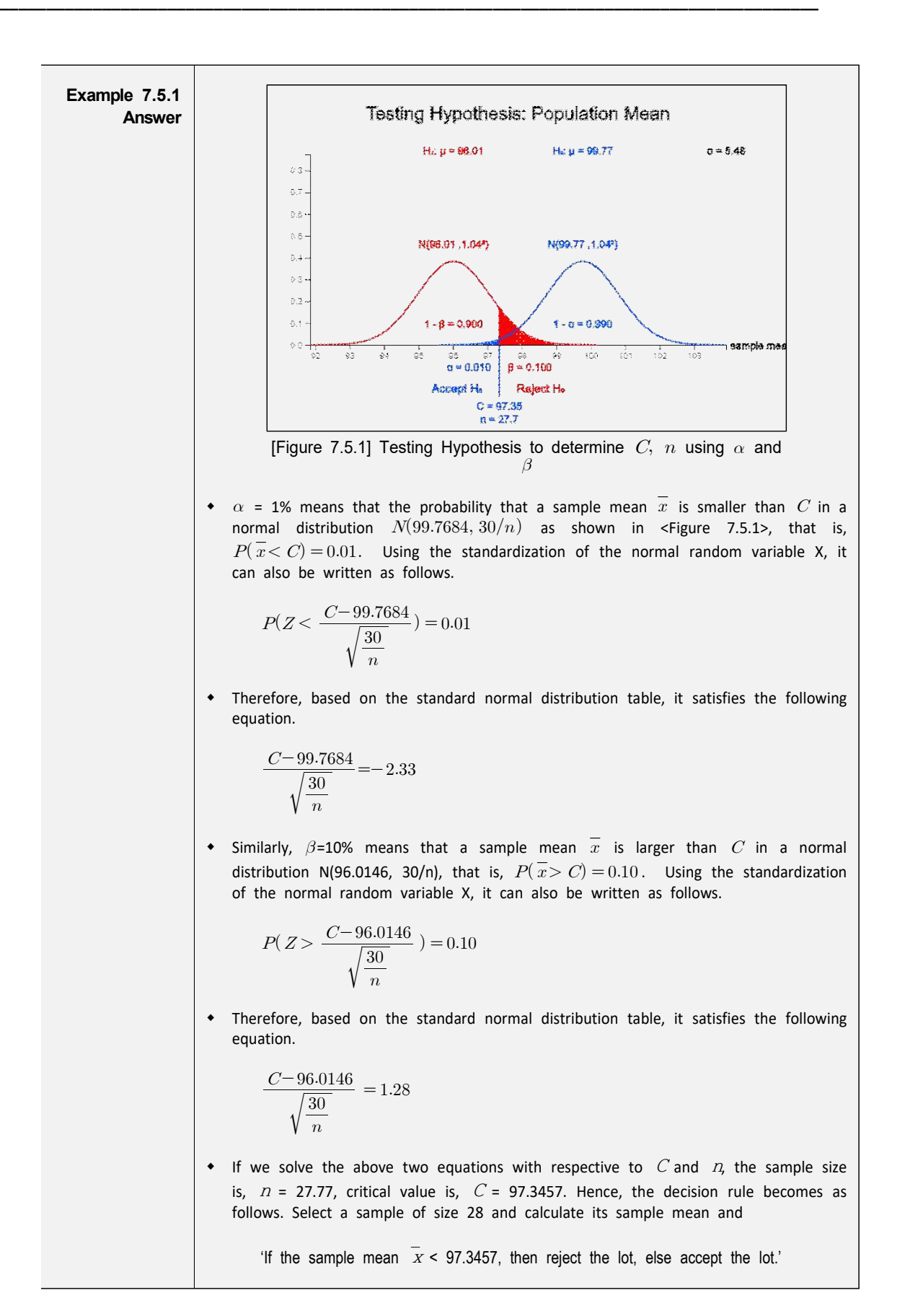

#### **7.5.2 Acceptance Sampling by Variable: Case of Unknown Lot**

When the standard deviation of quality characteristic value of a lot,  $\sigma$ , is not known, the sample inspection method is essentially the same as when  $\sigma$  is known, except that an estimate of  $\sigma$  is used. If the standard deviation  $\sigma$  is not known, samples are commonly inspected by using Part B in the U.S. Department of Defense Military Standard Sampling Procedures and Tables for Inspection by Variables (MIL-STD-414). This table assumes that the quality characteristic values are normally distributed. There are four parts as follows, and the inspection procedure is explained in each part.

Part A: General information regarding sample inspection.

- Part B: Sample inspection, standard deviation method when the standard deviation of the lot σ is unknown
- Part C: Sample inspection, range method when the standard deviation of the lot σ is unknown
- Part D: Sample inspection when the standard deviation of the lot σ is known
- There are five inspection levels of MIL-STD-414, I, II, III, IV, and V, depending on the price of the product or the time required for inspection. The general inspection level is IV. MIL-STD-414 specifies the sample size and the maximum allowable defective rate M of the sample for the lot to pass, given the lot size, quality acceptance level of the entire lot, and inspection level.
- The detailed information of MIL-STD-414 is so extensive and it is omitted in this book. Anyone interested should refer to the references.

# **Exercise**

- 7.1 Assume that the distribution of a population is a normal distribution with the standard deviation of 50. The sample mean of 25 samples randomly selected from the population is 70. Test the hypothesis  $H_0: \mu = 100$   $H_1: \mu \neq 100$  with the significance level of 0.01 and obtain the p-value.
- 7.2 A bolt manufacturer claims that the average of bolt length is 4.5 cm, the standard deviation is 0.020 cm and it is normally distributed. When 16 samples were taken randomly, the sample mean was 4.512. Can you say that the actual average length of the bolt is different from that of the manufacturer's claim? Assume that the significance level is 0.01.
- 7.3 The amount of water needed in the process of producing a compound with distilled water added to any component in a fixed amount depends on the purity of the component. In the manufacturer's experience, the water requirement for a normal production is 6 liters and the standard deviation is 1 liter. A sample mean from samples of nine products was 7 liters. Can products be considered as a normal production at the significance level of 0.05?
- 7.4 A psychologist is working on physically disabled workers. Based on the past experience, the psychologist believed that the average social (relationship) score of these disabled workers was greater than 80. Twenty employees were sampled from the score population to obtain the following result:

99, 69, 91, 97, 70, 99, 72, 74, 74, 76, 96, 97, 68, 71, 99, 78, 76, 78, 83, 66.

 The psychologist wants to know if the average social score of the population is right. Assume that the population follows a normal distribution and its standard deviation is 10. Test with the significance level of 0.05.

7.5 The following is the weights of the 10 employees randomly selected who are working in the shipping department of a wholesale food company.

154, 154, 186, 243, 159, 174, 183, 163, 192, 181 (unit pound)

 Based on this data, can you say that the average weight of employees working in the shipping department is greater than 160 pound? Use the significance level of 5%.

7.6 A company that makes tar on a roof wants an average of less than 3 percent of impurities. By sampling 30 barrels of tar, can this data suggest that the population mean is less than 3% when the proportion of impurities is as follows? Use the significance level of 5%.

3 3 1 1 0.5 2 2 4 5 4 5 3 1 3 1 4 1 1 4 2 5 3 1 1 1 0.75 1.5 3 3 2

7.7 In a large manufacturer, the manager of the company claims that the average adaptation score of all unskilled workers is greater than 60. In order to check this claim, 40 unskilled workers were randomly selected and their test scores of adaptation scores were as follows:

73 57 96 78 74 42 55 44 91 91 50 65 46 63 82 60 97 79 85 79 92 50 42 46 86 81 81 83 64 76 40 57 78 66 84 96 94 70 70 81

If the population variance is 280, test the hypothesis at the significance level of 0.05 whether the

manager's argument is correct. What is the p-value?

7.8 Existing tires of a company have an average life span of 54,000 km and a standard deviation of 10,000 km. Two researchers conducted a performance test for new tires independently. The first researcher tested 25 tires and obtained an average life span of 48,000 km, while the second researcher tested 100 to get 50,000 km. Which test result gives more reliable statistical evidence that the average life span of a new tire is less than the existing one? Assume that the standard deviation has not changed.

- 7.9 Suppose  $n = 100$  and  $\sigma = 8.4$  are given to test the hypothesis  $H_0: \mu = 75.0, H_1: \mu < 75.0$ .
	- 1) If the null hypothesis is rejected when the sample mean is less than 73.0, what is the probability of the type 1 error?
	- 2) If we test the alternative hypothesis  $H_{\rm 1}$  :  $\mu\,{>}\,75.0$  and the decision rule is the same as above, what is the probability of the type 1 error?
- 7.10 A random variable follows a normal distribution N( $\mu$ , 4). Test the hypothesis  $H_0$  :  $\mu$  = 0 with the significance level of 0.10 if  $n = 25$  and  $\bar{x} = 0.28$ . Does the 90% confidence interval include  $\mu =$ 0?
- 7.11 A sample of size 21 was randomly taken from a population that follows the normal distribution and its sample variance was 10. Test the null hypothesis  $H_0$  :  $\sigma^2$  = 15 and the alternative hypothesis  $H_1$  :  $\sigma^2$   $\neq$  15 with the significance level of 0.05.
- 7.12 If the variance of diameters of metal washer products is less than  $0.00005^2$ , then the production process is under control. 31 samples were randomly selected from the assembly line and its variance is  $0.000061^2$ . According to this data, is the assembly process out of control with the significance level of 0.05? What assumptions do you need to get an answer?
- 7.13 For a manufacturer to make a product, the variance of tensile strength of the synthetic fiber must be less than or equal to five. When 25 samples are randomly selected from the new shipment and the variance is seven. Does this data provide sufficient evidence for the manufacturer to reject the shipment? Assume the significance level of 0.05 and that the tensile strength of the fiber follows approximately a normal distribution.
- 7.14 In a process of filling the container, the average weight is set to 8g and the variance of the weight shall be  $\sigma^2$  = 4g to satisfy the given tolerances. 25 container samples were randomly selected and its standard deviation was 2.8g.
	- 1) If the weight is assumed to follow a normal distribution, is the population variance greater than the prescribed value  $\sigma^2$ ? Test at the significance level of 0.01.
	- 2) What is the range of sample variances that can not be rejected? Are these values symmetrical to the prescribed value of 2g? Why is that?
- 7.15 A university wants to build a student parking lot. School authorities think more than 20 percent of students go to school by car. 250 students are randomly selected and 65 of them said that they go to school by car. Test at the significance level of 0.05 whether the school authorities' thinking is correct.
- 7.16 The accountant of a company thinks that more than 20% of the statement of expenses includes at least one mistake. 400 statements of expenses were randomly selected and found at least one mistake in 100 statements. Test whether the accountant's belief is correct with the significance level of 0.05.

7.17 A researcher met 200 office workers of a company who changed their job last year. Thirty of them stated that they changed their work, because they could not expect for promotion. Can you say that less than 20% of the employees were changed their job, because of their promotion? The significance level is 0.05.

- 7.18 A statistician threw coins 24,000 times, with 12012 front and 11988 back. Does this data support the null hypothesis that there is 0.5 chance that the front face will appear? Test at the significance level of 0.05.
- 7.19 A high school student made dice from wood. It doesn't look like a cube, so it's not one-sixth of a chance of six at the top. I rolled the dice 18,000 times and got 3,126 of six at the top.
	- 1) Determine whether these 3126 occurrences are statistically significant by obtaining the p-value.
	- 2) Since it is too much to demand that a hand-made dice have an exact one-sixth chance of producing six, we decided to allow the error of 0.01 chance to be a fair dice. Using the above sample experiment, obtain a confidence interval for the probability of a 6 and determine whether it is acceptable to be viewed as a fair dice (Note: It is difficult to distinguish between the statistical significance and the practical significance by relying solely on testing hypothesis.)

\*\* Obtain a power function for each of the following situations and draw a graph: 7.20  $H_0$ :  $\mu = 51$ ,  $H_1$ :  $\mu < 51$ ,  $n = 25$ ,  $\sigma = 3$ ,  $\alpha = 0.05$ .

7.21  $H_0$ :  $\mu = 516$ ,  $H_1$ :  $\mu > 516$ ,  $n = 16$ ,  $\sigma = 32$ ,  $\alpha = 0.05$ .

7.22  $H_0: \mu=3$ ,  $H_1: \mu \neq 3$ ,  $n = 100$ ,  $\sigma = 1$ ,  $\alpha = 0.05$ .

7.23  $H_0$ :  $\mu = 4.25$ ,  $H_1$ :  $\mu > 4.25$ ,  $n = 81$ ,  $\sigma = 1.8$ ,  $\alpha = 0.01$ .

7.24 On question 7.21, find  $n, C$  and the decision rule when  $\beta$  = 0.10 and  $\mu_1$  = 520.

7.25 On question 7.23, find  $n, C$  and the decision rule when  $\beta$  = 0.05 and  $\mu_1$  = 4.52.

7.26 On question 7.23, find  $n, C$  and the decision rule when  $\beta$  = 0.03 and  $\mu_1$  = 5.

- 7.27 The standard deviation of the resistance of a wire made by a factory is known to be 0.02 ohms. An electronics company has decided not to buy the wire if there is sufficient evidence that the average resistance of the wire is greater than 0.4 ohms. The company's management adheres to the policy of the significance level  $\alpha = 0.05$  and the sample size  $n = 100$  in statistical tests.
	- 1) Describe the proper null and alternative hypothesis.
	- 2) Describe the type 1 and type 2 errors.
	- 3) Obtain the rejection region of the test.
	- 4) Draw the power function and operating characteristic curve.

7.28 In order to test whether the coins were fair, the following decision criteria were established:

- ① If the number of fronts when a coin thrown 100 times is in between 40 and 60, the null hypothesis is adopted.
- ② In other cases, the null hypothesis is rejected.
- 1) What is the null and alternative hypothesis?
- 2) What is the probability of the type 1 error in this test?
- 3) Mark the critical value of this test using the standard normal distribution.

4) Calculate the probability of the type 2 error when p = 0.1, 0.2, 0.3, 0.4, 0.5, 0.6, 0.7, 0.8 and 0.9.

- 7.29 The strength of glass produced by a glass company is said to be normally distributed and the variance is 9200. If the strength of the glass is less than 2500 psi, it cannot be sold on the market and is judged as defective. That is, the lower specification limit is  $L = 2500$ psi. If the defective rate of a lot containing a lot of glass is 1%, the lot is accepted, and if the defective rate is 5%, it is rejected. What should be the sample size and decision criteria? However, the decision criteria should reflect the producer risk probability of rejecting a good lot,  $\alpha$  = 1%, and the consumer risk probability of rejecting a bad lot,  $\beta = 10\%$ .
- 7.30 The moisture content of frozen meat produced by any food company must not exceed 20%. The moisture content of all frozen meat is normally distributed and the standard deviation is 0.05%. If a lot of frozen meat has a defective rate of 1% (defective if the moisture content exceeds 20%), the lot is accepted, and if the defective rate is 2.5%, it is rejected. What should be the sample size and decision criteria? The decision criteria should reflect the producer risk probability of rejecting a good lot,  $\alpha = 2.5\%$ , and the consumer risk probability of rejecting a bad lot,  $β = 5\%$ .

### **Multiple Choice Exercise**

#### 7.1 What is the type 1 error?

- ① Error rejecting the null hypothesis when it is true
- ② Error accepting the null hypothesis when it is true
- ③ Error rejecting the null hypothesis when it is not true
- ④ Error accepting the null hypothesis when it is true
- 7.2 Which hypothesis is accepted when the null hypothesis is rejected?
	- ① null hypothesis ② significant hypothesis
	- ③ alternative hypothesis ④ basic hypothesis
- 7.3 Which of the following statements is true?
	- ① The conclusion about a statistical test is always absolute.
	- ② Rejecting null hypothesis implies we accept the alternative hypothesis.
	- ③ In order to reduce the type 1 error, significance level of 0.05 is better than 0.01.
	- ④ In order to reduce the type 1 error, significance level of 0.01 is better than 0.05.
- 7.4 What is the meaning of the significance level  $\alpha = 0.05$ ?
	- ① 5% of decisions to reject the null hypothesis when it is true if the same test method was repeated repeatedly
	- ② 5% of decisions to reject the alternative hypothesis when it is true if the same test method was repeated repeatedly
	- ③ The probability of accepting the null hypothesis is 0.05.
	- ④ The probability of accepting the alternative hypothesis is 0.05.
- 7.5 What is the critical value to reject the null hypothesis if the alternative hypothesis is right sided when the sampling distribution to test the population mean is the standard normal distribution?
	- $\circled{1}$  2.58  $\circled{2}$  1.64  $\circled{3}$  -2.33  $\circled{4}$  1.96
- 7.6 If the null hypothesis is  $H_0$  :  $\mu = \mu_0$ , what is the two-sided alternative hypothesis?

 $\textcircled{1}$   $H_1: \mu > \mu_0$   $\textcircled{2}$   $H_1: \mu < \mu_0$  $\textcircled{3}$   $H_1$  :  $\mu = \mu_0$   $\textcircled{4}$   $H_1$  :  $\mu \neq \mu_0$ 

- 7.7 The following lists the sequence of a statistical hypothesis test. What's the right order?
	- a. Set a hypothesis.
	- b. Determine the significance level.
	- c. Determine whether or not to accept the hypothesis.
	- d. Calculate the test statistic.
	- e. Find the rejection region
	- ① a→d→e→b→c
	- ② a→d→b→e→c
	- ③ b→e→d→a→c
	- ④ a→c→b→d→e
- 7.8 Which of the following statements is incorrect?
	- ① The rejection of the null hypothesis means accepting the alternative hypothesis.

- ② The maximum allowable probability of the type 1 error is the significance level.
- ③ Error accepting the null hypothesis when it is false is the type 1 error.
- ④ Error accepting the alternative hypothesis when it is false is the type 2 error.
- 7.9 If  $H_0: \sigma^2 = \sigma_0^2$ , what is the decision rule of the two sided test with the significance level of  $\alpha$ ?

If 
$$
H_0: \sigma^2 = \sigma_0^2
$$
, what is the decision rule of the two sided test with the  
\n(1) If  $\frac{(n-1)S^2}{\sigma_0^2} > \chi_{n-1,\alpha}^2$ , reject  $H_0$ .  
\n(2) If  $\frac{(n-1)S^2}{\sigma_0^2} < \chi_{n-1,\alpha}^2$ , reject  $H_0$ .  
\n(3) If  $\frac{(n-1)S^2}{\sigma_0^2} > \chi_{n-1,\alpha/2}^2$ , reject  $H_0$ .  
\n(4) If  $\frac{(n-1)S^2}{\sigma_0^2} > \chi_{n-1,\alpha/2}^2$  or  $\frac{(n-1)S^2}{\sigma_0^2} < \chi_{n-1,1-\alpha/2}^2$ , reject  $H_0$ .

- 7.10 When a coin was thrown 10,000 times to check whether it was normal, the front and back came out 5020 times and 4980 times. What is the hypothesis you want to test?
	- ①  $H_0: \mu = 10000$  $\mu = 10000$  (2)  $H_0 : \mu > 5000$ ③  $H_0$  :  $p > 0.5$  $p > 0.5$   $\qquad \qquad \textcircled{4}$   $H_0: p \neq 0.5$
- 7.11 What is the power of a test?

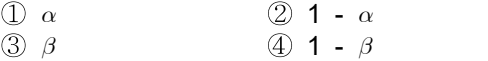

#### 7.12 What is the operating characteristic probability?

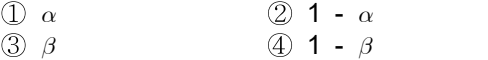

(Answers) 7.1 ①, 7.2 ③, 7.3 ②, 7.4 ①, 7.5 ②, 7.6 ④, 7.7 ②, 7.8 ③, 7.9 ④, 7.10 ③, 7.11 ④, 7.12 ②